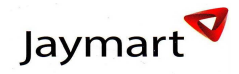

# ์<br>**12 ฐานะทางการเงินและผลการดำเนินการ**

# **12.1 งบการเงิน**

# 12.1.1 สรุปรายงานการสอบบัญชี

1) ผู้สอบบัญชี

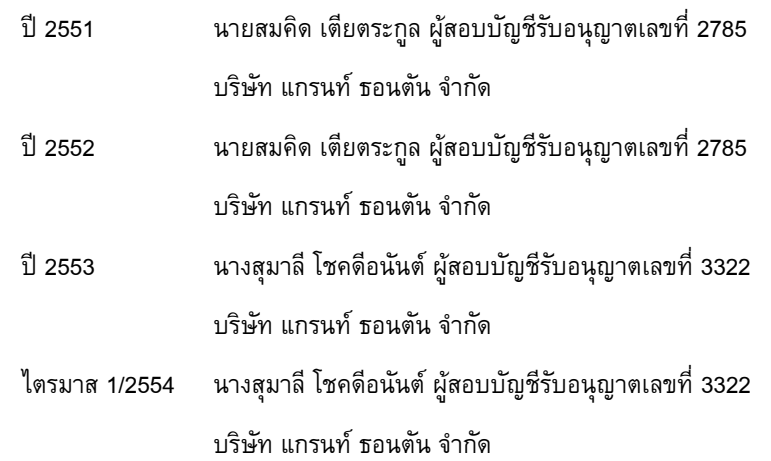

#### 2) สรุปรายงานการตรวจสอบ

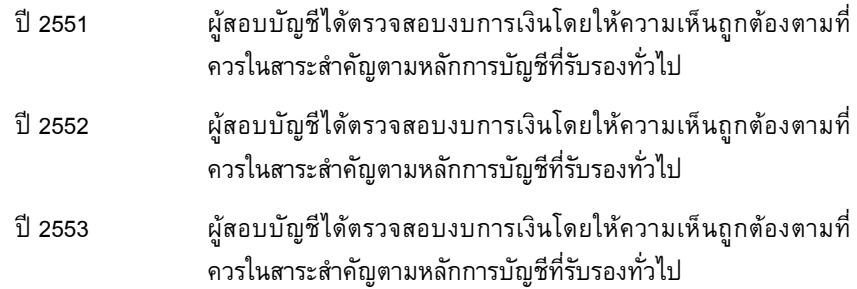

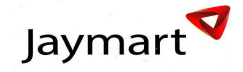

# ี่ 12.1.2 ตารางสรุปงบการเงิน

# บริษัท เจมาร์ท จำกัด (มหาชน)

# งบแสดงฐานะการเงิน

 **& 31 ()\*! 2551 ,- 31 !\*! 2554** % : )

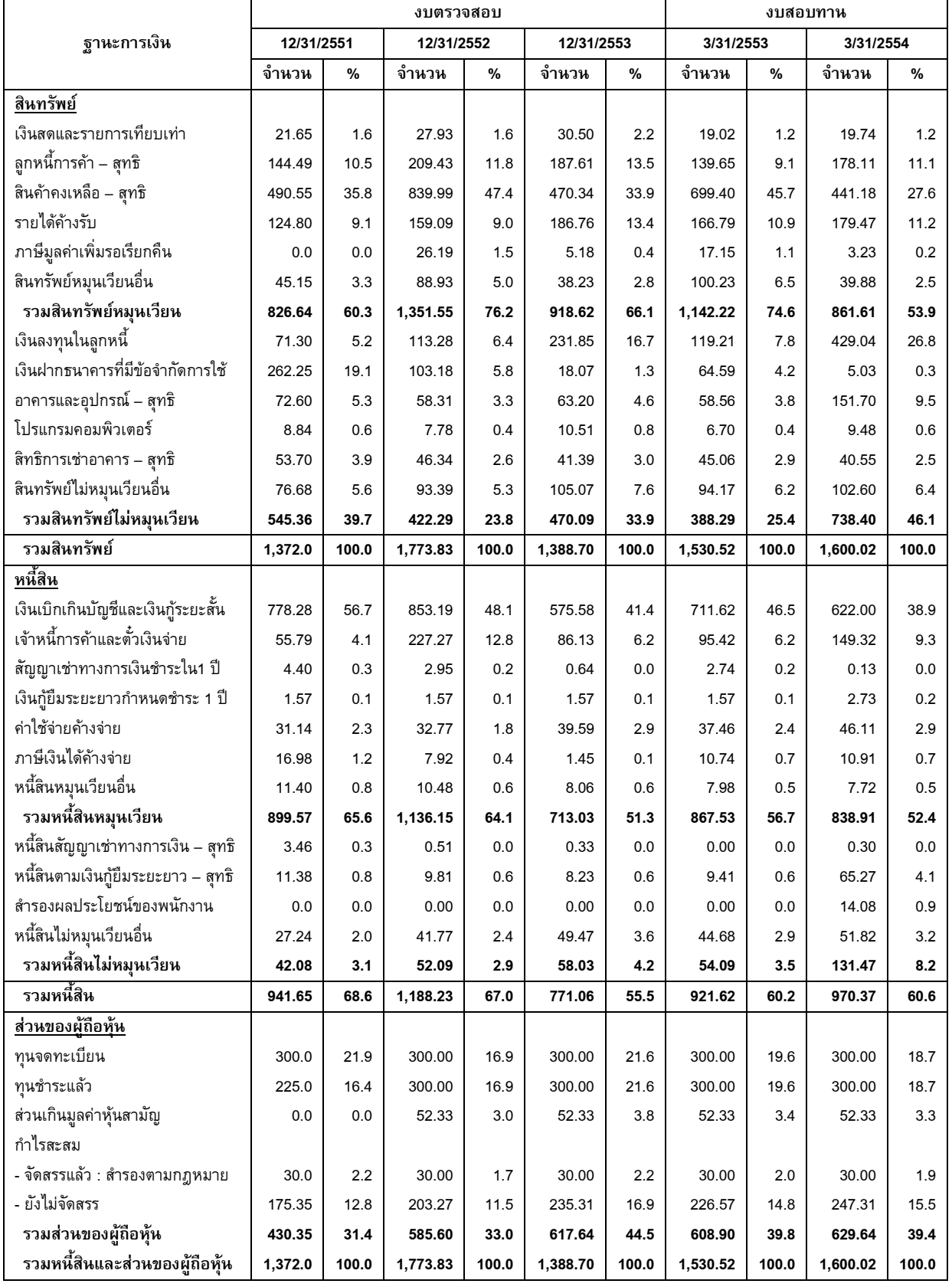

# บริษัท เจมาร์ท จำกัด (มหาชน) ึงบกำไรขาดทุนเบ็ดเสร็จ ณ 31 ธันวาคม 2551 ถึง 31 มีนาคม 2554

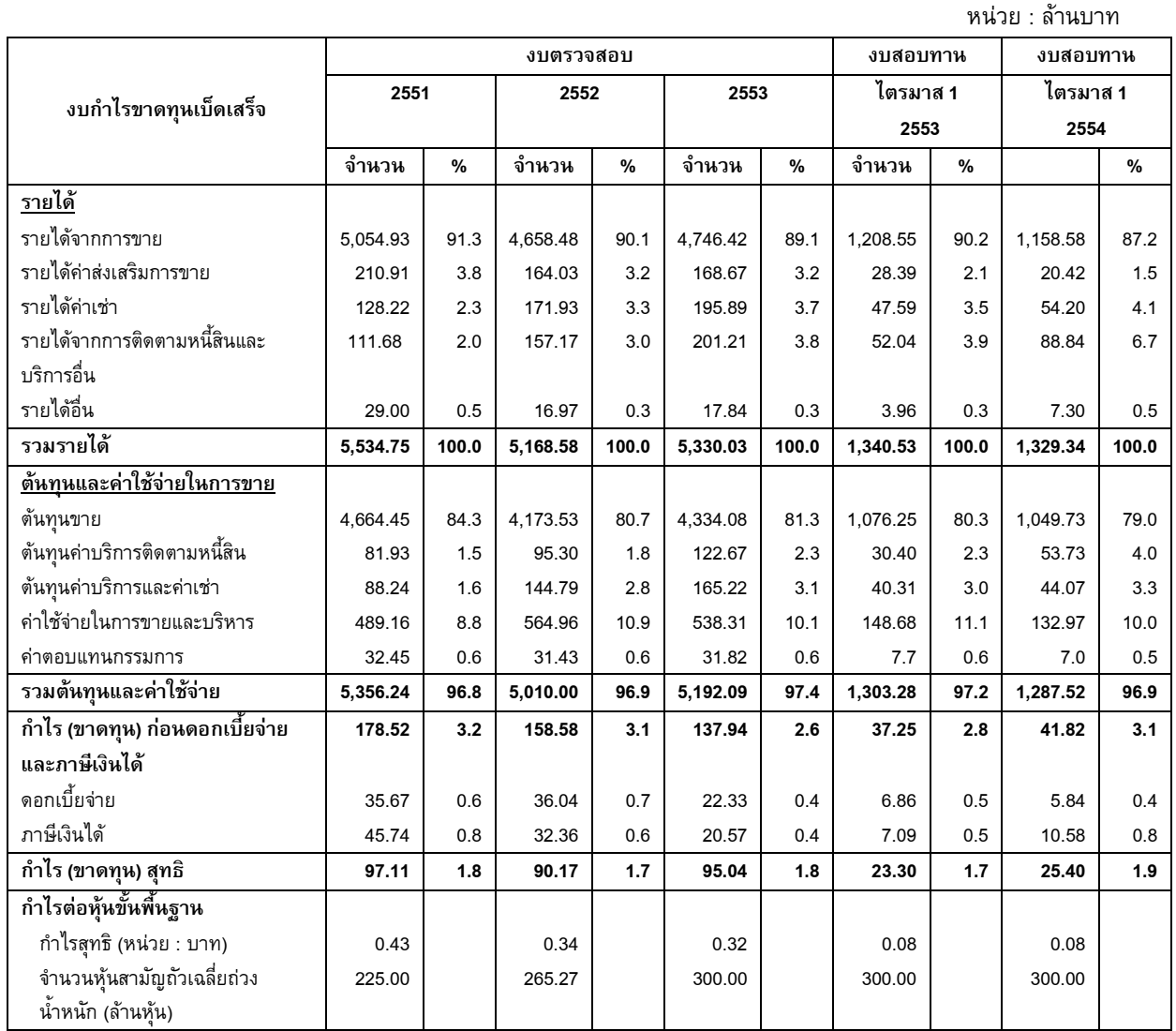

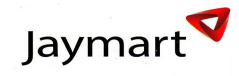

# บริษัท เจ มาร์ท จำกัด (มหาชน) ึงบกระแสเงินสดรวม ี สำหรับปีสิ้นสุดณ<sub>์</sub> 31 ธันวาคม 2551 ถึง 31 มีนาคม 2554

์ หน่วย : ล้านบาท

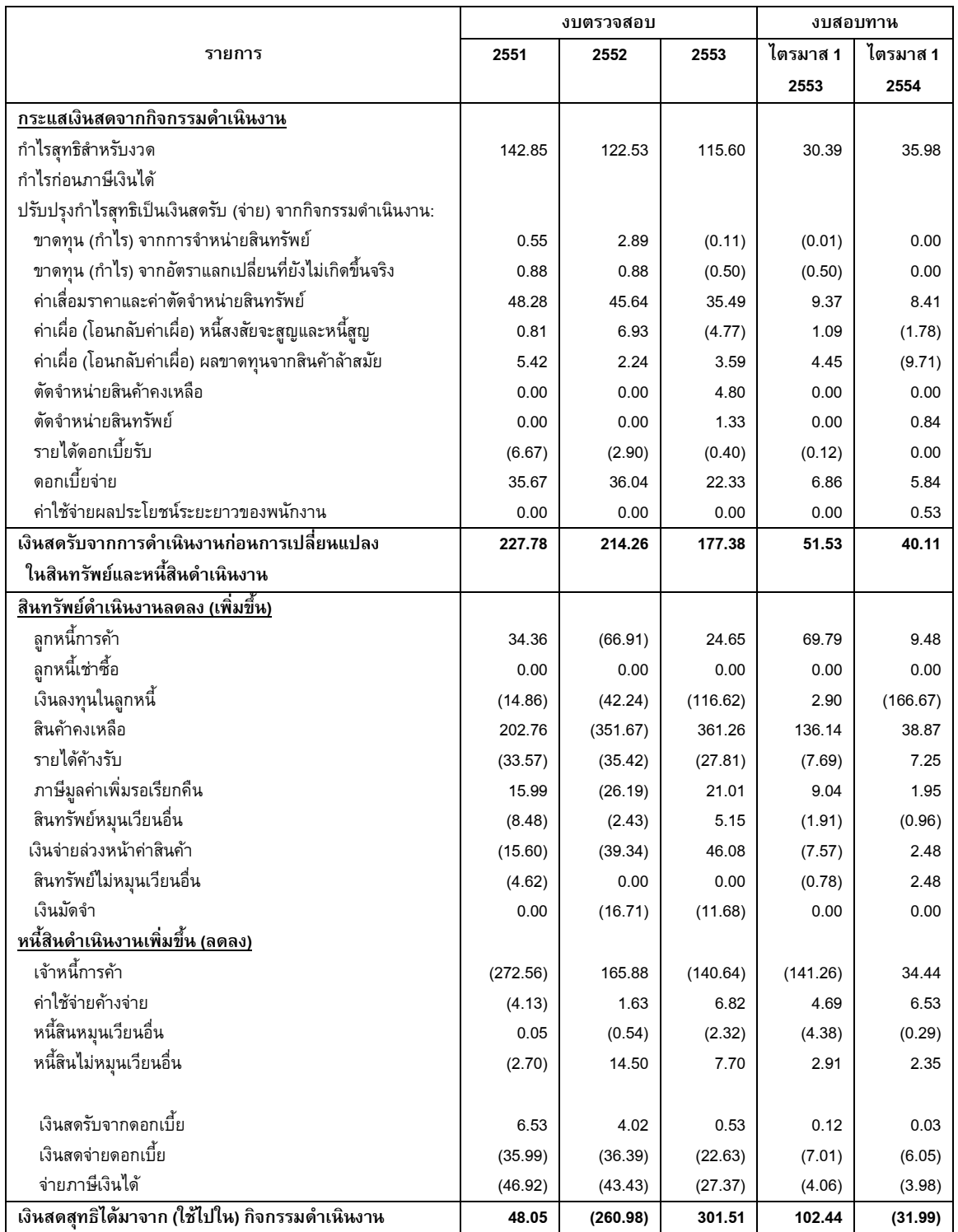

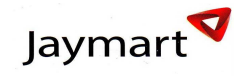

# บริษัท เจ มาร์ท จำกัด (มหาชน) ึงบกระแสเงินสดรวม (ต่อ) ี สำหรับปีสิ้นสุดณ<sub>์</sub> 31 ธันวาคม 2551 ถึง 31 มีนาคม 2554

่ หน่วย : ล้านบาท

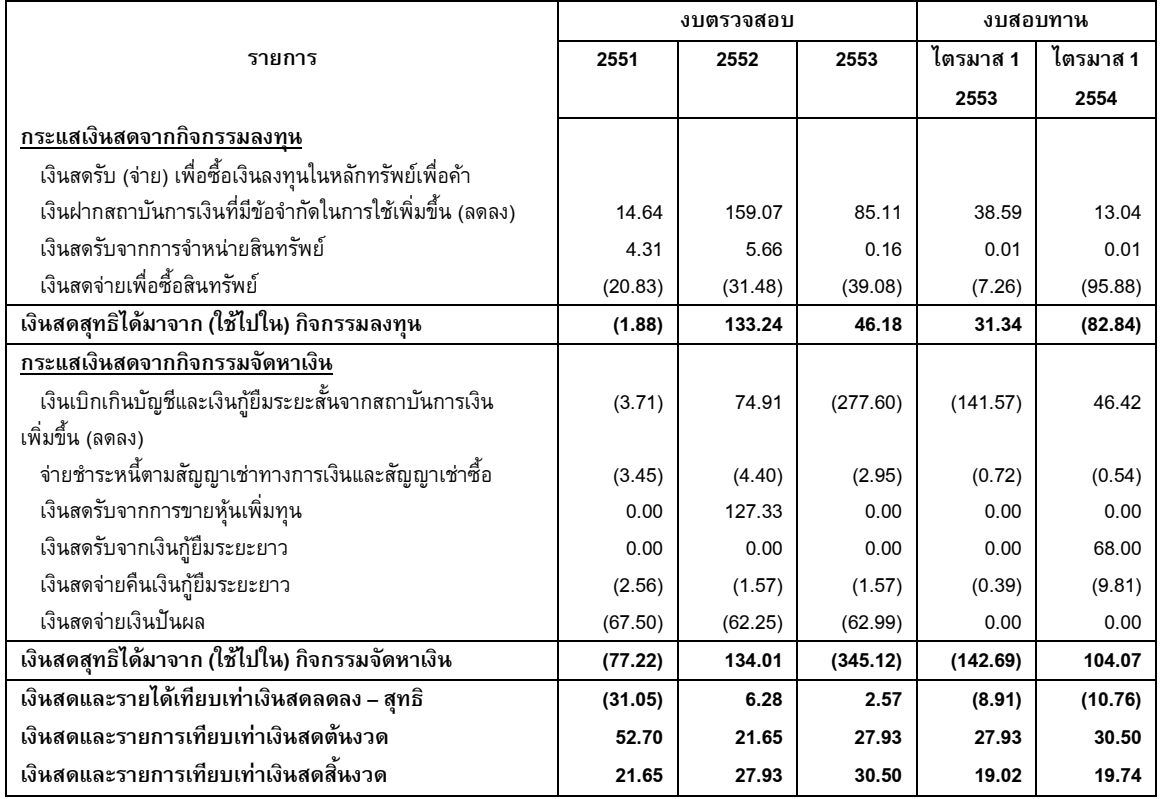

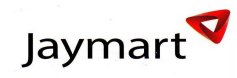

# ์<br>12.1.3 อัตราส่วนทางการเงินที่สำคัญ

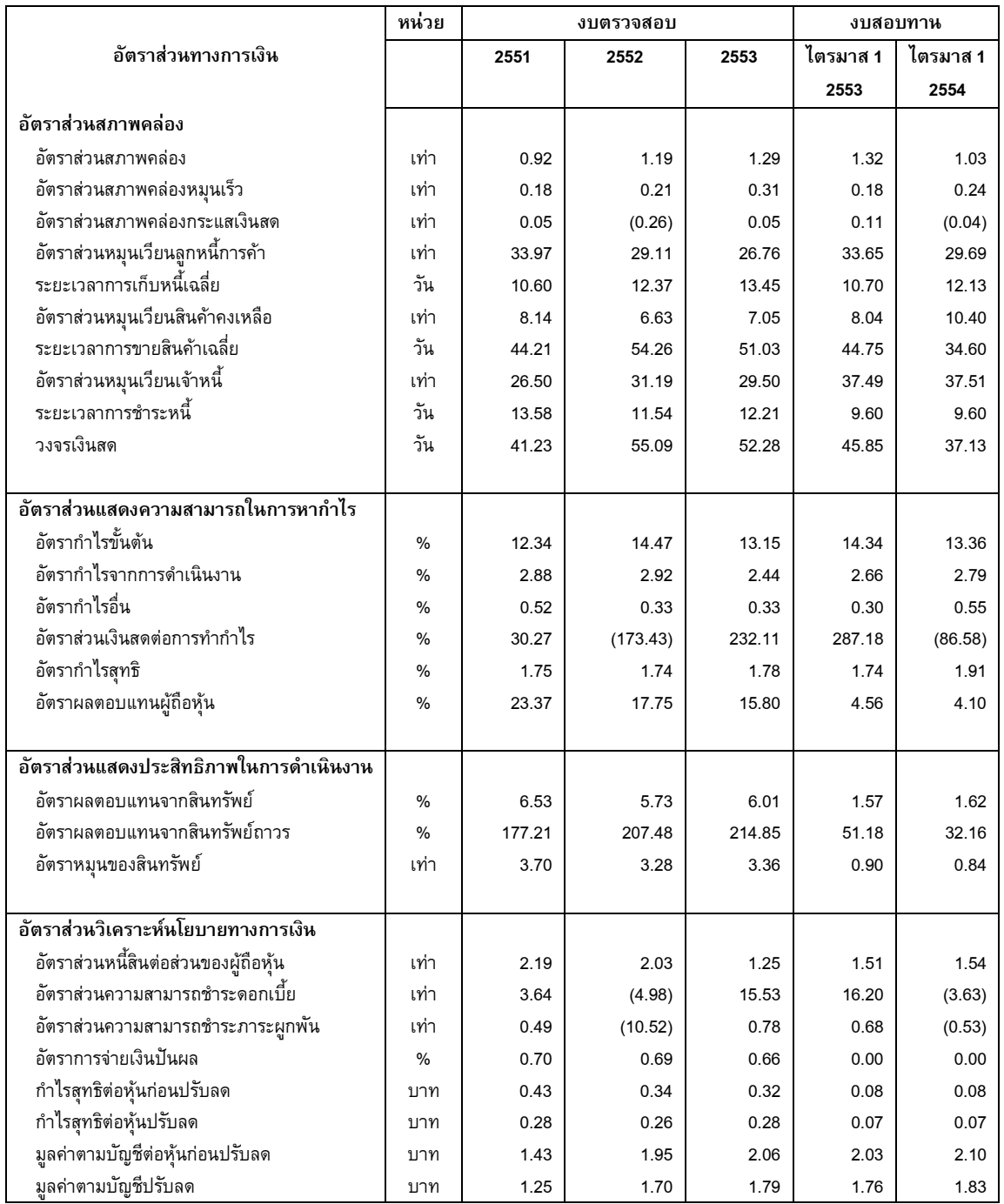

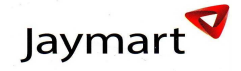

# 12.2 คำอธิบายและการวิเคราะห์ฐานะการเงินและผลการดำเนินงาน

#### ี<br>12.2.1 ภาพรวมการดำเนินงานที่ผ่านมา

ในช่วงปี 2551-2553 บริษัทมีรายได้ลดลงจาก 5,534 ล้านบาท ในปี 2551 เป็น 5,330 ล้านบาทในปี 2553 อัตราการ เติบโตเฉลี่ยลดลง (CAGR) ร้อยละ 1.9 เปรียบเทียบกับกลุ่มบริษัทจัดจำหน่ายโทรศัพท์เคลื่อนที่ ซึ่งจดทะเบียนในตลาด หลักทรัพย์' ที่มีรายได้รวมลดลงคิดเป็นอัตราเติบโตเฉลี่ยลดลงร้อยละ 13 ในระหว่างปี 2551-2553 ปัจจัยหลักที่ทำให้ รายได้รวมปรับตัวลดลงเนื่องจากภาวการณ์แข่งขันที่สูงในอุตสาหกรรม รายได้จากธุรกิจจัดจำหน่ายโทรศัพท์เคลื่อนที่ อุปกรณ์เสริม และสินค้าเทคโนโลยี ("ธุรกิจจัดจำหน่ายฯ") ซึ่งเป็นรายได้หลักของบริษัทที่ร้อยละ 92.39 มีอัตราการ เติบโตลดลงเฉลี่ยต่อปีร้อยละ 6.95 เนื่องจากราคาขายเฉลี่ยต่อเครื่องลดลงอย่างต่อเนื่องตามภาวะอุตสาหกรรม โทรศัพท์เคลื่อนที่ รายได้จากธุรกิจบริหารพื้นที่ค้าปลีก ซึ่งคิดเป็นสัดส่วนร้อยละ 3.7 ของรายได้รวมของบริษัท มีอัตรา การเติบโตระหว่างปี 2551-2553 เฉลี่ยร้อยละ 23.6 เนื่องจากบริษัทมีปริมาณพื้นที่เช่าเพิ่มขึ้นอย่างต่อเนื่อง สำหรับธุรกิจ ติดตามเร่งรัดหนี้และบริหารหนี้ด้อยคุณภาพ ("ธุรกิจติดตามเร่งรัดหนี้") ซึ่งคิดเป็นสัดส่วนร้อยละ 3.8 ของรายได้รวม มี อัตราการเติบโตระหว่างปี 2551-2553 เฉลี่ยร้อยละ 34.2 เนื่องจาก บริษัทมีการลงทุนประมูลซื้อหนี้ได้อย่างต่อเนื่อง และ สามารถเรียกเก็บเงินจากลูกหนี้ได้เพิ่มขึ้นมาโดยตลอด

บริษัทมีกำไรสุทธิลดลงเล็กน้อยจาก 97.1 ล้านบาทในปี 2551 เป็น 95.0 ล้านบาทในปี 2553 หรือคิดเป็นอัตราเติบโต เฉลี่ยลดลงต่อปี (CAGR) ร้อยละ 1.1 เนื่องจากรายได้จากการจัดจำหน่ายโทรศัพท์เคลื่อนที่ปรับตัวลดลง อีกทั้งบริษัท อัตราค่าใช้จ่ายในการขายและบริหารที่สูงขึ้นเนื่องจาก แต่อย่างไรก็ผลประกอบธุรกิจติดตามหนี้ยังเติบโตอย่างต่อเนื่อง

สำหรับในไตรมาสที่1 ปี 2554 บริษัทมีรายได้ 1,329 ล้านบาท ลดลงเมื่อเทียบกับไตรมาสที่ 1 ปี 2553 เท่ากับ 1,340 ล้านบาท โดยมีสาเหตุหลักจากบริษัทได้เลื่อนการจัดงาน Bangkok Mobile เพราะสถานที่จัดงานเดิม (เซ็นทรัล ลาดพร้าว) ได้ปิดปรับปรุงชั่วคราว บริษัทจึงได้ย้ายสถานที่จัดงานไปยัง เดอะมอลล์ บางกะปิ ในช่วงไตรมาส 3 ปี 2554

ในไตรมาส 1 ปี 2554 บริษัทมีกำไรสุทธิ 25.4 ล้านบาท ปรับตัวเพิ่มขึ้นจาก 23.3 ล้านบาทในช่วงเดียวกันของปีก่อน เนื่องมาจากบริษัทมีการบริหารจัดการต้นทุนขายและค่าใช้จ่ายในการขายและบริหารที่มีประสิทธิภาพ

เมื่อพิจารณาแยกรายธุรกิจ ส่วนของธุรกิจจัดจำหน่ายฯ ในช่วงปี 2551-2553 บริษัทมีการปรับตัวทางธุรกิจค่อนข้างมาก เนื่องจากการมีการแข่งขันที่สูง โดยในปี 2551-2553 บริษัทได้เน้นการจำหน่ายโทรศัพท์เคลื่อนที่ในปริมาณมากขึ้นเพื่อ ชดเชยราคาต่อเครื่องที่ปรับลดตามภาวะอุตสาหกรรมโทรศัพท์เคลื่อนที่ สำหรับไตรมาส 1 ปี 2554 เทียบกับช่วง เดียวกันของปี 2553 บริษัทมีรายได้จากการจัดจำหน่ายลดลงเล็กน้อย เนื่องจากบริษัทได้เลื่อนการจัดงาน Bangkok Mobile ไปไตรมาส <mark>3</mark> ปี 2554

ในส่วนธุรกิจบริหารพื้นที่ค้าปลีก บริษัทมีนโยบายเน้นการขยายสาขาของ IT Junction โดยการเลือกหาทำเลที่เหมาะสม ทำให้บริษัทมีสาขา IT Junction ปรับตัวเพิ่มขึ้นอย่างต่อเนื่อง จาก 6 สาขา ในปี 2551 เป็น 27 สาขาในปี 2552 และ 28 สาขาในปี 2553 อีกทั้งราคาค่าเช่ามีการปรับตัวเพิ่มขึ้น จากปัจจัยดังกล่าวส่งผลให้บริษัทมีรายได้จากธุรกิจบริหารพื้นที่ ค้าปลีกเพิ่มขึ้นจาก 128 ล้านบาทในปี 2551 เป็น 172 ล้านบาทในปี 2552 และยังคงเติบโตอย่างต่อเนื่องโดยในปี 2553 ่ มีรายได้จากธุรกิจบริหารพื้นที่ค้าปลีก 196 ล้านบาท

สำหรับในไตรมาส 1 ปี 2554 บริษัทมีรายได้จากธุรกิจบริหารพื้นที่ค้าปลีก 54.2 ล้านบาท จากเดิม 47.6 ล้านบาทเมื่อ เทียบกับช่วงเดียวกันของปีก่อน เนื่องจากการขยายสาขาจากเดิม 26 สาขา เป็น 28 สาขา อีกทั้งบริษัทมีการบริหาร จัดการที่ดีจึงส่งผลให้ มีอัตราการเช่า (Occupancy Rate) เพิ่มสูงขึ้น และ ทำให้บริษัทสามารถปรับอัตราค่าเช่าเพิ่มขึ้นได้

สำหรับธุรกิจติดตามเร่งรัดหนี้ บริษัทมีรายได้จากการให้บริการติดตามหนี้ 75 ล้านบาทในปี 2551 และ 80 ล้านบาทในปี 2552 และยังคงเติบโตอย่างต่อเนื่องโดยในปี 2553 มีรายได้ 100 ล้านบาท คิดเป็นอัตราเติบโตเฉลี่ยร้อยละ 15.5 โดยมี ปัจจัยสนับสนุนจากอัตราเฉลี่ยค่าคอมมิสชั่นที่บริษัทได้รับปรับตัวเพิ่มขึ้น สำหรับธุรกิจบริหารหนี้ด้อยคุณภาพ บริษัทได้

 $\overline{a}$ 1 ึ กลุ่มบริษัทจัดจำหน่ายโทรศัพท์เคลื่อนที่ ซึ่งจดทะเบียนในตลาดหลักทรัพย์ ประกอบด้วย SIM, BLISS, TWZ และ MLINK

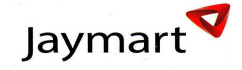

ประมูลซื้อหนี้คุณภาพเพิ่มขึ้นอย่างต่อเนื่อง ประกอบกับ Success Rate ที่เพิ่มสูงขึ้น ส่งผลให้บริษัทสามรถติดตาม หนี้สินได้เพิ่มขึ้นจาก 39 ล้านบาทในปี 2551 เพิ่มขึ้นเป็น 153 ล้านบาท คิดเป็นอัตราเติบโตเฉลี่ยร้อยละ 99 ต่อปี ซึ่ง ส่งผลให้บริษัทมีรายได้เพิ่มสูงขึ้นอย่างต่อเนื่องจาก 23 ล้านบาทในปี 2551 เป็น 74 ล้านบาทในปี 2553

สำหรับไตรมาส 1 ปี 2554 บริษัทซื้อหนี้สินเพิ่มเติม 77 ล้านบาท อีกทั้งประสิทธิภาพในการติดตาม หรือ Success Rate ที่เพิ่มสูงขึ้น ส่งผลให้บริษัทสามารถติดตามหนี้สินได้เพิ่มสูงขึ้นจากไตรมาส 1 ปี 2553 ที่ 30 ล้านบาท เป็น 126 ล้าน บาท และ ณ 31 มีนาคม 2554 บริษัทมีเงินลงทุนในลูกหนี้คงเหลือสุทธิจำนวน 430 ล้านบาท จากบัญชีลูกหนี้ 634,229 </u> รายคิดเป็นเงินลงทุนในลูกหนี้หนี้ต่อราย 676 บาท และมีมูลหนี้คงค้างทั้งหมด 12,135 ล้านบาท คิดเป็นมูลหนี้คงค้างต่อ รายเป็น 19,134 <mark>บา</mark>ท

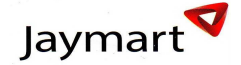

#### รายได้

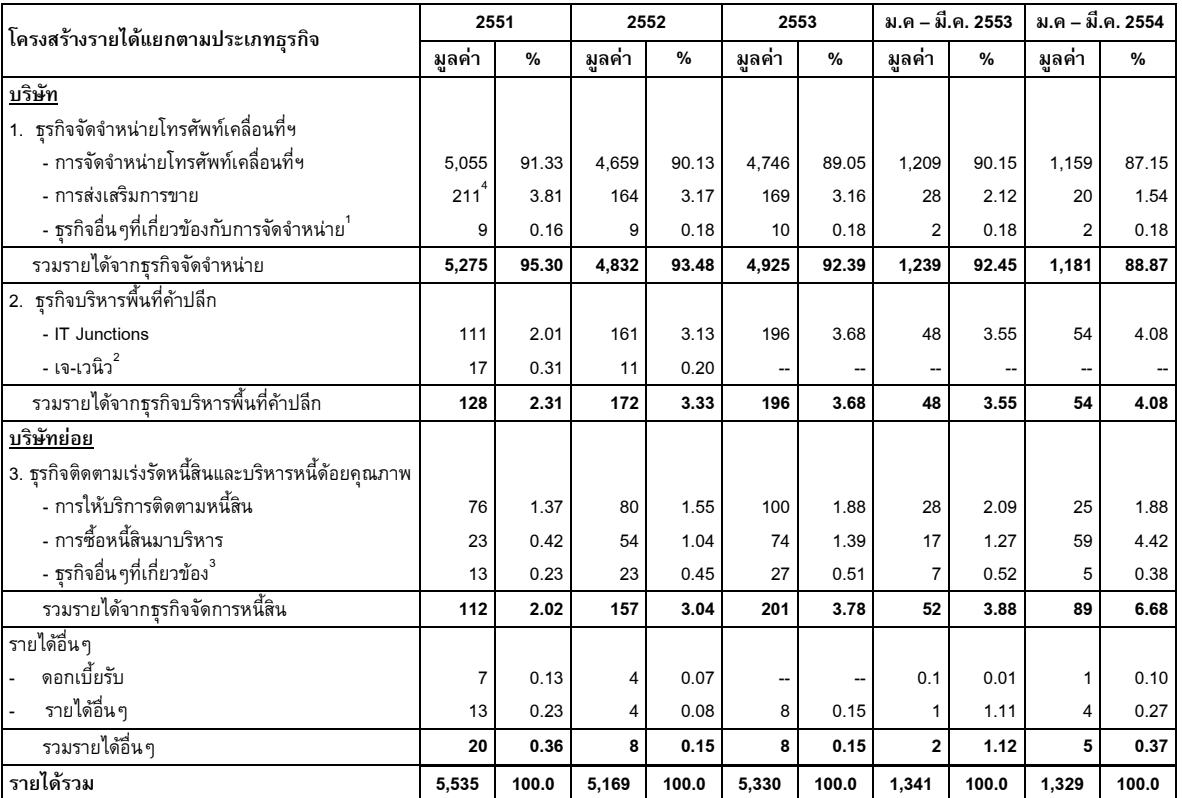

%: )

หมายเหตุ: 1. ธุร กิจอื่นๆ ที่เกี่ยวข้องกับการจัดจำหน่าย ได้แก่ บริการซ่อมโทรศัพท์ บริการสินเชื่อบุคคล บริการ Support Hire Purchase และการโหลดเพลง

- 2. บริษัทเลิกกิจการธุรกิจบริหารพื้นที่ค้าปลีก เจ-เวนิว ในเดือนกันยายน 2552
- 3. ธุรกิจอื่นๆ ที่เกี่ยวข้องกับการติดตามเร่งรัดหนี้ ได้แก่ การให้บริการด้านกฎหมาย และการให้บริการจัดส่งสินค้า
- 4. ตั้งแต่ปี 2552 บริษัทนำรายได้จากการส่งเสริมการขายประเภทค่าส่งเสริมการตลาด (Marketing Support) ไปบันทึกหักลด ด้นทนสินค้า

บริษัทและบริษัทย่อยมีรายได้จากการดำเนินธุรกิจใน 3 ธุรกิจหลัก ได้แก่ ธุรกิจจัดจำหน่ายโทรศัพท์เคลื่อนที่ อุปกรณ์เสริมและสินค้าเทคโนโลยี ธุรกิจบริหารพื้นที่ค้าปลีก และธุรกิจติดตามเร่งรัดหนี้และบริหารหนี้ด้อยคุณภาพ

/\*-ก 
%1-RA&)? \*"ก-C- .)(&&11)% (S/\*-ก 
%TU)

ธุรกิจจัดจำหน่ายฯ เป็นธุรกิจหลักของบริษัท รายได้ส่วนใหญ่ ได้แก่ รายได้จากการขายโทรศัพท์เคลื่อนที่ทั้งใน ลักษณะขายส่งและขายปลีก รวมถึงการขายอุปกรณ์เสริม ส่วนที่เหลือเป็นรายได้อันเกิดจากการขาย โทรศัพท์เคลื่อนที่ ได้แก่ รายได้ค่าส่งเสริมการขาย และธุรกิจอื่นๆ ที่เกี่ยวข้องกับการจัดจำหน่าย

สำหรับรายได้จากธุรกิจจัดจำหน่ายฯ ประกอบด้วยรายได้จากการจำหน่ายโทรศัพท์เคลื่อนที่ประมาณร้อยละ 71.1 -83.3 รายได้จากการขายบัตรเติมเงิน ชุดซิมการ์ด และ E-Refill ร้อยละ 14.2 - 17.2 รายได้จากการขาย อุปกรณ์เสริมร้อยละ 2.4 – 5.3 และ อื่นร้อยละ 0.1 – 0.3 (รายละเอียดแสดงในส่วนที่ 2 ข้อ 3.1.1 ลักษณะ ผลิตภัณฑ์และบริการ)

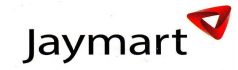

ิ ตารางแสดงสัดส่วนและอัตราการเติบโตเฉลี่ยของรายได้จากการขายฯ แยกตามผลิตภัณฑ์ ระหว่างปี 2551-2553

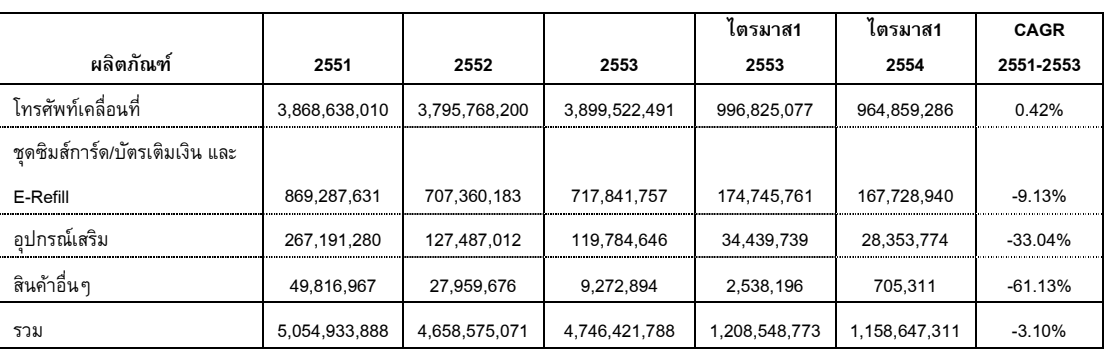

หน่วย บาท

# *-,
-./0 1/#./* %:

**ก 2551 2552 2553**  ไตรมาส**1 2553**  ไตรมาส**1 2554 CAGR 2551-2553**  โทรศัพท์เคลื่อนที่ ศัพท์เคลื่อนที่ 3,868,638,010 3,795,768,200 3,899,522,491 966,825,077 964,859,286 0.40% จำนวนเครื่องที่ขาย (เครื่ ? 0) 821,131 854,497 955,913 228,295 227,323 7.90% ราคาขายเฉลี่ย (บาทต่อเครื่ ? 0) 4,711 4,442 4,079 4,366 4,244 -6.95%

รายได้จากการขายโทรศัพท์เคลื่อนที่ปรับตัวลดลงเล็กน้อย โดยในปี 2552 มีรายได้ 3,796 ล้านบาท ลดลงร้อยละ 2.0 จากปี 2551 เนื่องจากบริษัทมีการจำหน่ายปริมาณโทรศัพท์เคลื่อนที่เพิ่มขึ้นเพียง ร้อยละ 4.1 ในขณะที่ราคา เฉลี่ยต่อเครื่องลดลงมากกว่าที่ ร้อยละ 5.7 ตามภาวะอุตสาหกรรมโทรศัพท์เคลื่อนที่

ปี 2553 บริษัทมีรายได้จากการขายโทรศัพท์เคลื่อนที่เท่ากับ 3,900 ล้านบาท เติบโตร้อยละ 2.7 จากปี 2552 ซึ่ง เป็นผลมาจากยอดจำหน่ายโทรศัพท์เคลื่อนที่ ที่ปรับตัวเพิ่มขึ้น เป็น 955,913 เครื่อง หรือปรับเพิ่มขึ้นร้อยละ 11.9 เมื่อเทียบกับปี 2552 ในขณะที่ราคาขายเฉลี่ยต่อเครื่องปรับตัวลดลงตามภาวะอุตสาหกรรมโทรศัพท์เคลื่อนที่ร้อย )( 8

อย่างไรก็ดี จากแนวโน้มราคาโทรศัพท์เคลื่อนที่ที่มีแนวโน้มลดต่ำลง ทำให้บริษัทจึงเน้นไปในการเพิ่มส่วนแบ่ง ตลาดและการขยายสาขาเพื่อชดเชยรายได้ที่ลดลงจากราคาขายเฉลี่ยที่ต่ำลงและรักษาการเติบโตของปริมาณขาย ซึ่งเป็นแนวโน้มที่บริษัทจะดำเนินการต่อไปในอนาคต อีกทั้งมุ่งเน้นจำหน่ายโทรศัพท์เคลื่อนที่ Smart Phone ซึ่ง กำลังเป็นที่นิยมในกลุ่มผู้บริโภคและ มีราคาเฉลี่ยต่อเครื่องที่สูง

สำหรับไตรมาส 1 ปี 2554 บริษัทมีรายได้จากการจำหน่ายโทรศัพท์เคลื่อนที่เท่ากับ 965 ล้านบาท ปรับตัวลดลง ร้อยละ 3.2 เมื่อเทียบกับช่วงเดียวกันของปีก่อน เนื่องจากในช่วงไตรมาส 1 ปี 2554 บริษัทได้เลื่อนการจัดงาน Bangkok Mobile เพราะสถานที่จัดงานเดิม (เซ็นทรัล ลาดพร้าว) ได้ปิดปรับปรุงชั่วคราว บริษัทจึงได้ย้ายสถานที่ จัดงานไปยัง เดอะมอลล์ บางกะปิ ในช่วงไตรมา<mark>ส 3</mark> ปี 2554

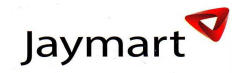

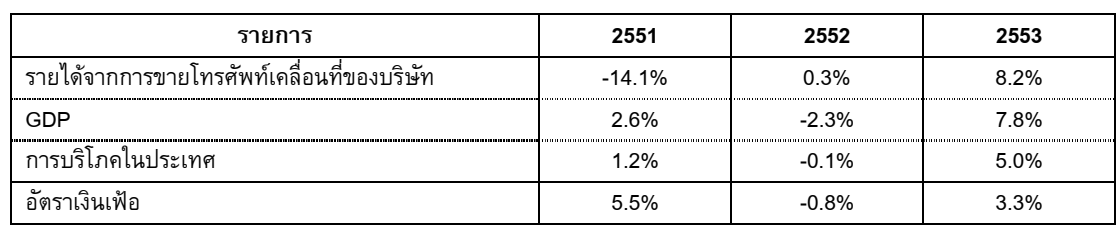

ตารางแสดงการเติบโตรายได้ของบริษัทเทียบกับ GDP และการบริโภคในประเทศ

์<br>หมายเหตุ ข้อมูลจาก สำนักงานเศรษฐกิจ และสังคมแห่งชาติ กระทรวงการคลัง

ในช่วงปี 2551-2553 บริษัทมีรายได้จากการขายบัตรเติมเงิน ซิมการ์ด และ E-Refill ลดลงถึงร้อยละ 9 ต่อปี ตาม การแข่งขันที่สูง ประกอบกับมีผู้ประกอบรายใหม่เข้ามาจำหน่ายบัตรเติมเงินเพิ่มขึ้น อีกทั้งบริษัทไม่ได้มุ่งเน้น เนื่องจากการจำหน่ายบัตรเติมเงินมีอัตรากำไรที่ต่ำ

สำหรับรายได้จากการขายอุปกรณ์เสริมที่มีการเติบโตในปริมาณที่มากในช่วงปี 2551 เนื่องจากในช่วงดังกล่าว รัฐบาลส่งเสริมการใช้หูฟังหรือ Bluetooth ขณะขับรถก็ทำให้ยอดขายอุปกรณ์เสริมประเภทนี้เพิ่มขึ้น อย่างไรก็ตาม ยอดขายอุปกรณ์เสริมในปี 2552 เท่ากับ 127.49 ล้านบาท ปรับตัวลดลงร้อยละ 52.3 เมื่อเทียบกับปี 2551 และในปี 2553 รายได้เท่ากับ 119.78 ล้านบาท ปรับตัวลดลงร้อยละ 6 เนื่องจากชุดโทรศัพท์เคลื่อนที่ส่วนใหญ่มี อุปกรณ์เสริมที่จำเป็นพร้อมมาในชุด อีกทั้งอุปกรณ์เสริมที่จำเป็นซึ่งมาพร้อมกับตัวเครื่องโทรศัพท์เคลื่อนที่มี ประสิทธิภาพสูงขึ้น ทำให้ผู้บริโภคปรับลดพฤติกรรมการซื้ออุปกรณ์เสริม

สำหรับไตรมาส 1 ปี 2554 บริษัทมีรายได้จากการจำหน่ายอุปกรณ์เสริมลดลงจากช่วงเดียวกันของปีที่ผ่านมาร้อย ละ 18 จากเหตุผลที่กล่าวมาแล้วข้างต้น

กล่าวโดยสรุปภาพรวม รายได้จากการขายโทรศัพท์เคลื่อนที่ ชุดซิมการ์ดและบัตรเติมเงิน อุปกรณ์เสริม และ สินค้า อื่นๆ ในปี 2553 เทียบกับปี 2552 เติบโตเพียงเล็กน้อย หรือร้อยละ 1.9 เนื่องมาจากบริษัทสามารถจำหน่าย โทรศัพท์เคลื่อนที่ได้มากกว่าการลดลงของราคาเฉลี่ยโทรศัพท์เคลื่อนที่ที่ลดลงตามภาวะอุตสาหกรรมของสินค้า เทคโนโลยี

สำหรับไตรมาส 1 ปี 2554 รายได้จากการจำหน่ายโทรศัพท์เคลื่อนที่ ปรับตัวลดลงเมื่อเทียบกับช่วงเดียวกันของปี ก่อน เนื่องจากในช่วงไตรมาส 1 ปี 2554 จากการเลื่อนจัดงาน Bangkok Mobile เป็นหลัก

นอกจากนี้ ยังมีรายได้ประเภทอื่นๆ ประกอบด้วย รายได้ค่าส่งเสริมการขายซึ่งเป็นรายได้ที่บริษัทได้รับจากผู้ผลิต โทรศัพท์เคลื่อนที่ในแต่ละแบรนด์ซึ่งเป็นค่าส่งเสริมการตลาด (Marketing Support) ค่าส่งเสริมการทำกิจกรรม (Event Support) และค่าคอมมิชชั่นขาย (Sale Incentive) (ดูรายละเอียดในส่วน 2 ข้อ 3.1.2 เรื่องการสรรหา ผลิตภัณฑ์และบริการ) ซึ่งรายได้ดังกล่าวเป็นรายได้ที่บริษัทไม่สามารถจะควบคุมได้ เนื่องจากเป็นรายได้ที่ผู้ผลิต โทรศัพท์เคลื่อนที่จ่ายให้บริษัทเพื่อกระตุ้นยอดขายในแต่ละแบรนด์ โดยในปี 2553 บริษัทมีรายได้ค่าส่งเสริมการ ขายเท่ากับ 169 ล้านบาท เนื่องจากการขยายตลาดของ Smart Phone และ Tablet ทำให้ผู้ผลิตบางรายให้เงิน สนับสนุนด้านการตลาดเพิ่มขึ้น

สำหรับรายได้อื่นๆ ที่เกี่ยวข้องกับการจัดจำหน่าย ได้แก่ บริการซ่อมโทรศัพท์ บริการสินเชื่อบุคคล บริการ Support Hire Purchase และการให้บริการ Pay Point มีรายได้ที่ค่อนข้างคงที่ระหว่างปี 2551-ไตรมาส 1 ปี 2554 บริษัทมี รายได้ประมาณไตรมาสละ 2-3 ล้านบาท ซึ่งธุรกิจดังกล่าวเป็นเพียงธุรกิจเสริมซึ่งอาจมีทิศทางธุรกิจที่ไม่แน่นอนแต่ จะมีผลต่อรายได้รวมของบริษัทเพียงเล็กน้อยเนื่องจากคิดเป็นสัดส่วนรายได้เพียงประมาณร้อยละ 0.2 ของรายได้ ธุรกิจจัดจำหน่ายโทรศัพท์เคลื่อนที่รวม

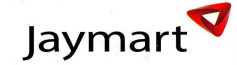

#### ■ ธุรกิจบริหารพื้นที่ค้าปลีก

ในปี 2552 บริษัทมีรายได้จากการบริหารพื้นที่ค้าปลีก จำนวน 172 ล้านบาท คิดเป็นร้อยละ 3.3 ของรายได้รวม เพิ่มขึ้นจากปี 2551 ที่มีรายได้จากการบริหารพื้นที่ค้าปลีก เท่ากับ 128 ล้านบาท คิดเป็นอัตราการเติบโตเฉลี่ยที่ ร้อยละ 44 ซึ่งเป็นผลจากการที่ในเดือน เมษายน 2552 บริษัทได้ตกลงทำสัญญาเหมาเช่าพื้นที่กับ Modern Trade Store รายใหญ่รายหนึ่ง เพื่อดำเนินการโครงการ IT Junction ทำให้จำนวนสาขา IT Junction เพิ่มจาก 6 สาขา ณ สิ้นปี 2551 เป็น 27 สาขาในปี 2552 หรือ พื้นที่ ที่บริหารเพิ่มขึ้นกว่าร้อยละ 100 จาก 4,702 ตรม. เป็น 9,420 ตรม. อย่างไรก็ดีจากการเข้ารับพื้นที่ใหม่ขนาดใหญ่กว่าเดิมเกือบ 1 เท่าส่งผลให้อัตราค่าเช่าต่อเดือนเฉลี่ยลดลง เล็กน้อยเหลือ 1,413 บาท/ตรม. จาก ปี 2551 ที่ 1,971 บาท/ตรม. หรือ ลดลงกว่าร้อยละ 28.31 สำหรับปี 2553 บริษัทมีรายได้เพิ่มสูงขึ้นเป็น 195.89 ล้านบาท เนื่องจากบริษัทมีการจัดการบริหารพื้นที่ ที่ได้รับมาใหม่และพื้นที่ เดิมได้ดีขึ้นทำให้อัตราค่าเช่าต่อเดือนเพิ่มสูงขึ้นจาก 1,413 บาท/ตรม. เป็น 1,624 บาท/ตรม. ประกอบกับบริษัทได้ เปิดโครงการ IT Juntion เพิ่มอีก 1 สาขา ทำให้พื้นที่เพิ่มขึ้นจาก 9,420 ตรม. เป็น 10,053 ตรม. หรือ เพิ่มขึ้นกว่า ร้อยละ 6.72

สำหรับไตรมาส 1 ปี 2554 บริษัทมีรายได้เพิ่มสูงขึ้นจาก ช่วงเดียวกันของปีก่อน เนื่องจากการขยายสาขาจากเดิม 26 สาขา เป็น 28 สาขา อีกทั้งบริษัทมีการบริหารจัดการที่ดีจึงส่งผลให้ มีอัตราการเช่า (Occupancy Rate) เพิ่ม สูงขึ้น และ ทำให้บริษัทสามารถปรับอัตราค่าเช่าเพิ่มขึ้นได้

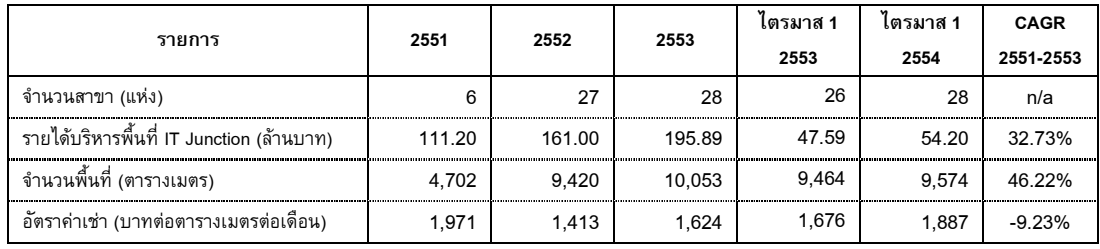

ตารางแสดงรายละเอียดพื้นที่บริหารในส่วน IT Junction

# • ธุรกิจติดตามเร่งรัดหนี้และบริหารหนี้ด้อยคุณภาพ ("ธุรกิจติดตามเร่งรัดหนี้")

# <u>ธุรกิจติดตามเร่งรัดหนี้</u>

ตารางแสดงรายละเอียดการให้บริการติดตามเร่งรัดหนี้

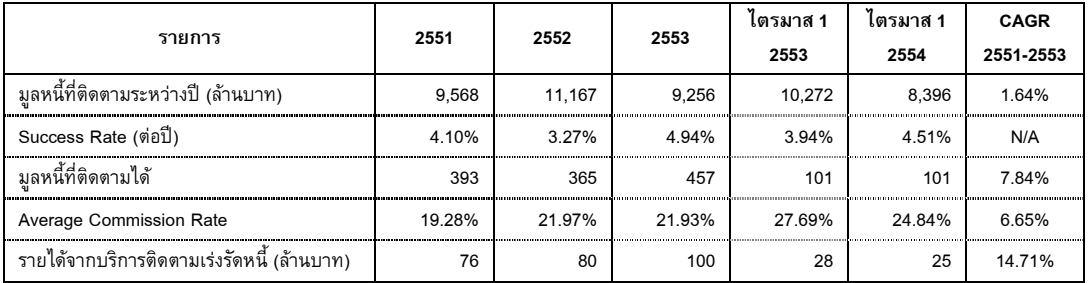

ปี 2552 บริษัทมีรายได้จากธุรกิจติดตามเร่งรัดหนี้ 80 ล้านบาท เพิ่มขึ้นจากสิ้นปี 2551 ร้อยละ 5.26 โดยมีสาเหตุ หลักจากมูลหนี้ที่ติดตามเพิ่มสูงขึ้นร้อยละ 16.71 จาก 9,568 ล้านบาท เป็น 11,167 ล้านบาท ประกอบกับการ เพิ่มขึ้นของ Commission Rate จากร้อยละ 19.28 ในปี 2551 เป็น ร้อยละ 21.97 ในปี 2552 ถึงแม้ว่า Success Rate จะลดลงเล็กน้อยจาก ร้อยละ 4.10 ในปี 2551 เหลือ ร้อยละ 3.27 ในปี 2552

สำหรับปี 2553 บริษัทมีรายได้เพิ่มสูงขึ้นร้อยละ 25.00 เพิ่มจาก 80 ล้านบาทเป็น 100 ล้านบาท เนื่องจาก บริษัท สามารถติดตามหนี้ได้เพิ่มสูงขึ้นโดยมี Success Rate เพิ่มขึ้นจากร้อยละ 3.27 เป็น ร้อยละ 4.94 ถึงแม้ว่าจะมีมูล หนี้ที่ติดตามลดลงจากปี 2553 เหลือ 9,256 ล้านบาท

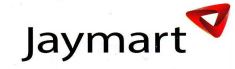

สำหรับไตรมาส 1 ปี 2554 รายได้จากการให้บริการติดตามเร่งรัดหนี้ เท่ากับ 25 ล้านบาท ปรับตัวลดลงเล็กน้อย เมื่อเทียบกับช่วงเดียวกันของปีก่อน เนื่องจากมูลหนี้ที่ติดตาม และอัตราค่าคอมมิชชั่นเฉลี่ยปรับลดลงเล็กน้อย

## <u>ธุรกิจบริหารหนี้ด้อยคุณภาพ</u>

ตั้งแต่ปี 2549 ถึง 31 มีนาคม 2554 เจเอ็มทีได้ประมูลซื้อหนี้เพื่อบริหารและติดตามจัดเก็บหนี้รวมจำนวน 27 กลุ่ม หลัก (Portfolio) ซึ่งมีมูลหนี้ทั้งสิ้น 12,737 ล้านบาท โดยมีมูลค่าเงินลงทุนรวม 645 ล้านบาท โดยเจเอ็มทีจะไม่ สามารถรับรู้รายได้จากเงินสดทั้งหมดที่ติดตามได้ แต่รับรู้เพียงบางส่วนตามอัตราความสำเร็จที่คาดว่าจะได้รับใน เบื้องต้น สำหรับส่วนที่เหลือจะนำไปตัดเงินลงทุนในลูกหนี้ด้อยคุณภาพ ส่งผลให้ ณ 31 มีนาคม 2554 บริษัทมีเงิน ลงทุนในลูกหนี้สุทธิเท่ากับ 430 ล้านบาท

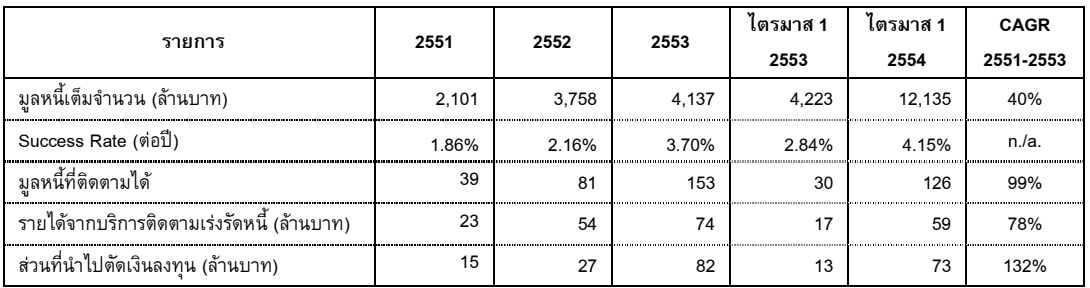

ในปี 2551 บริษัทสามารถจัดเก็บมูลหนี้ด้อยคุณภาพได้จำนวน 39 ล้านบาท คิดเป็น Success Rate ร้อยละ 1.86 เนื่องจากบริษัทอยู่ในช่วงเริ่มต้นของการติดตามหนี้สิน และ ในปี 2552 บริษัทมีการลงทุนในลูกหนี้เพิ่มมากขึ้น จำนวน 49 ล้านบาททำให้บริษัทมีมูลหนี้เต็มจำนวนเพิ่มสูงขึ้นเป็น 3,758 ล้านบาท หรือ เพิ่มขึ้นกว่าร้อยละ 79 ่ ประกอบกับบริษัทสามารถติดตามหนี้สินด้อยคุณภาพได้เพิ่มสูงขึ้นโดยมี Success Rate เพิ่มขึ้นเป็น ร้อยละ 2.16 จึงส่งผลให้บริษัทสามารถรับรู้รายได้เพิ่มสูงขึ้นเป็น 54 ล้านบาท หรือเพิ่มขึ้นกว่าร้อยละ 135

สำหรับปี 2553 บริษัทลงทุนในหนี้ด้อยคุณภาพเพิ่มเติมจำนวน 74 ล้านบาท และส่งผลให้บริษัทมีมูลหนี้เต็มจำนวน เพิ่มขึ้นเป็น 4,137 ล้านบาท เพิ่มขึ้นร้อยละ 10 และด้วย Success Rate ที่เพิ่มสูงขึ้นเป็น ร้อยละ 3.70 จึงส่งผลให้ บริษัทรับรู้รายได้เพิ่มขึ้นเป็น 74 ล้านบาท

สำหรับไตรมาส 1 ปี 2554 บริษัทมีรายได้เพิ่มขึ้นเป็น 59 ล้านบาท เพิ่มขึ้นจากไตรมาส 1 ของปี 2553 กว่าร้อยละ 247 เนื่องจาก Success Rate ที่เพิ่มสูงขึ้นเป็นร้อยละ 4.15 จากร้อยละ 2.84 ประกอบกับมูลหนี้จำนวนเต็มที่เพิ่ม สูงขึ้นจาก 4,223 ล้านบาท เป็น 12,135 ล้านบาท เนื่องจากในช่วงตั้งแต่ไตรมาส 2 ปี 2553 ถึง ไตรมาส 1 ปี 2554 บริษัทลงทุนเพิ่มเติมจำนวนมาก

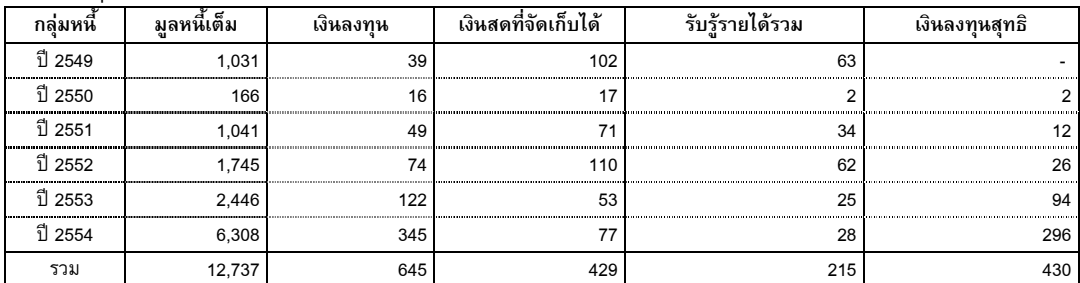

ผลการติดตามหนี้สินด้อยคุณที่เจเอ็มทีซื้อมา บริษัทพบว่ามูลหนี้ที่ซื้อตั้งแต่เริ่มดำเนินการในปี 2549 – 2552 ณ สิ้น ไตรมาส 1 ปี 2554 บริษัทสามารถจัดเก็บได้เกินกว่าเงินลงทุน สำหรับมูลหนี้ที่บริษัทซื้อในปี 2553 และ ไตรมาส 1  $\,$ ปี 2554 บริษัทสามารถจัดเก็บได้กว่าร้อยละ 43 และ 22 ของมูลค่าเงินลงทุน

## <u>รายได้อื่นๆที่เกี่ยวข้องกับธุรกิจติดตามเร่งรัดหนี้</u>

ระหว่างปี 2551 – 2553 บริษัทมีรายได้อื่นจากการให้บริการด้านกฎหมาย และการให้บริการจัดส่งสินค้า จำนวน 13 – 27 ล้านบาท ไม่เกินร้อยละ 15 ของรายได้ของธุรกิจติดตามเร่งรัดหนี้ ทั้งนี้ไตรมาส 1 ปี 2554 เจเอ็มที่มีรายได้ อื่นๆทั้งสิ้น 7 ล้านบาท คิดเป็นร้อยละ 6 ของรายได้ของธุรกิจติดตามเร่งรัดหนี้

■ รายได้อื่น

รายได้อื่น ประกอบด้วย รายได้ดอกเบี้ยรับ และรายได้อื่นๆ เท่ากับ 20 ล้านบาท ในปี 2551และ 8 ล้านบาทในปี 2552 และ 8 ล้านบาทในปี 2553 สำหรับรายได้อื่นๆที่ปรับตัวลดลงในปี 2552 เนื่องจากในปี 2551 บริษัทมีกำไร จากอัตราแลกเปลี่ยน ที่เกิดขึ้น ณ วันที่สินค้ามาถึง กับวันที่ชำระเงินซึ่งใกล้เคียงกับเครดิตเทอมที่บริษัทได้รับ ประมาณ 30-35 วัน ในขณะที่ปี 2553 บริษัทมีขาดทุนจากอัตราแลกเปลี่ยน ซึ่งแสดงอยู่ในค่าใช้จ่ายในการขาย สำหรับในไตรมาส 1 ของปี 2554 บริษัทมีรายได้อื่นเท่ากับ 5 ล้านบาท ปรับตัวเพิ่มขึ้นเล็กน้อย เมื่อเทียบกับช่วง เดียวกันของปีก่คน

## รายได้รวม

สำหรับปี 2552 บริษัทมีรายได้รวมเท่ากับ 5,169 ล้านบาท ลดลงจากปี 2551 โดยมีสาเหตุหลักจากการจำหน่าย อุปกรณ์เสริมโทรศัพท์เคลื่อนที่ ที่ลดลงเนื่องจากในปี 2551 รัฐบาลส่งเสริมการใช้หูฟังหรือ Bluetooth ขณะขับรถก็ทำให้ ยอดขายอุปกรณ์เสริมประเภทนี้เพิ่มขึ้นอย่างมาก

ในปี 2553 บริษัทมีรายได้รวมเท่ากับ 5,330 ล้านบาท เทียบกับ 5,168 ล้านบาทในปี 2552 หรือปรับตัวเพิ่มขึ้นร้อยละ 3.1 ซึ่งเป็นผลมาจากการวางนโยบายการขายโทรศัพท์เคลื่อนที่ โดยเน้นจำหน่ายแบรนด์และรุ่นที่ให้อัตรากำไรที่สูง สำหรับธุรกิจบริหารพื้นที่ค้าปลีก บริษัทเน้นการขยายพื้นที่ เพิ่มประสิทธิภาพการบริหารจัดการ และปรับเพิ่มอัตราค่า เช่า สำหรับธุรกิจติดตามเร่งรัดหนี้บริษัทได้ประมูลซื้อหนี้เพื่อบริหารอย่างต่อเนื่องและมุ่งเน้นติดตามหนี้สินที่บริษัทซื้อมา บริหาร

ปัจจัยสนับสนุนธุรกิจในปี 2552-2553 ได้แก่ ความต้องการโทรศัพท์เคลื่อนที่ที่เพิ่มขึ้นตามเศรษฐกิจที่เติบโตขึ้น ทำให้ อัตราการเติบโตของธุรกิจจัดจำหน่ายฯ ซึ่งเป็นธุรกิจหลักดีขึ้น รวมถึงการเข้ามาของSmart Phone ที่เข้ามาในประเทศ ไทยตั้งแต่ปี 2552 และการปรับเปลี่ยนเทคโนโลยีสู่โทรศัพท์เคลื่อนที่ 3G จะทำให้บริษัทมียอดขายและรายได้เพิ่มขึ้น ประกอบกับการดำเนินนโยบายการขยายธุรกิจไปในส่วนที่ก่อให้เกิด Synergy กับธุรกิจหลักไม่ว่าจะเป็น IT Junction ` นอกจากนี้ ธุรกิจติดตามเร่งรัดหนี้น่าจะเติบโตได้ดีในภาวะเศรษฐกิจที่ผันผวน โดยในส่วนของการบริหารหนี้ด้อย คุณภาพที่มีโอกาสขยายตัวมากขึ้น จากแนวโน้มที่เจ้าหนี้หรือผู้ให้บริการจะขายหนี้ด้อยคุณภาพออกมามากขึ้น ทั้งหมด นี้เป็นปัจจัยเสริมธุรกิจของบริษัทให้มีการเติบโตต่อไป

สำหรับในไตรมาส 1 ของปี 2554 บริษัทมีรายได้เท่ากับ 1,329 ล้านบาท ลดลงจากช่วงเดียวกันของปีก่อนที่เท่ากับ 1,341 ล้านบาท เพราะการลดลงของรายได้จากธุรกิจจัดจำหน่ายฯ

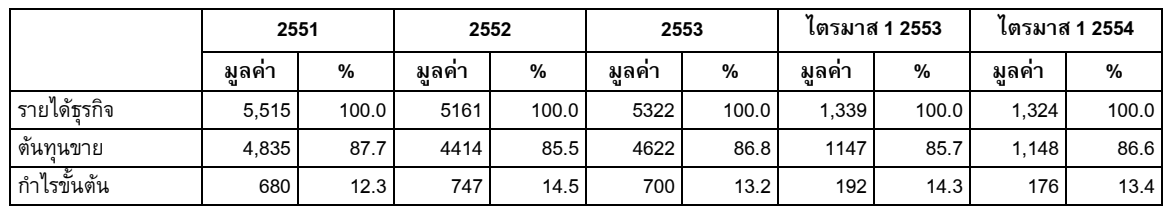

# กำไรขั้นต้น

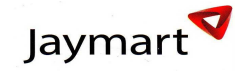

• ธุรกิจจัดจำหน่ายโทรศัพท์เคลื่อนที่ อุปกรณ์เสริมและสินค้าเทคโนโลยี

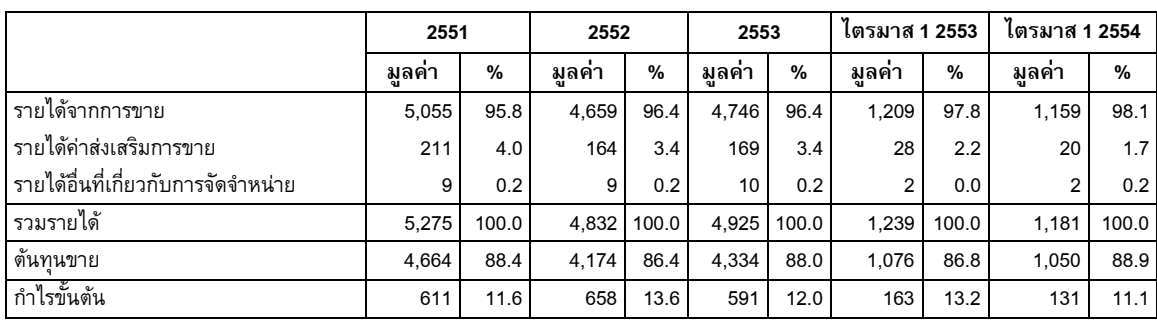

ต้นทุนหลักของธุรกิจจัดจำหน่ายฯ ได้แก่ ต้นทุนค่าสินค้าและอุปกรณ์โทรศัพท์เคลื่อนที่เป็นหลัก โดยในปี 2551-2553 ์ ต้นทุนค่าสินค้ามีสัดส่วนมากกว่าร้อยละ 90 ของต้นทุนทั้งหมด ส่วนต้นทุนค่าเช่าพื้นที่ ต้นทุนแรงงาน และต้นทุนค่า โสหุ้ยมีสัดส่วนไม่มากนัก ทั้งนี้ต้นทุนค่าซื้อสินค้า มีความสัมพันธ์ตามอุปสงค์-อุปทานของสินค้าตามกลไกของตลาดทำให้ คววบคุมได้ยาก (ดูรายละเอียดในส่วน 2.3 การสรรหาผลิตภัณฑ์) อย่างไรก็ตามที่ผ่านมา บริษัทสามารถบริหารต้นทุน การซื้อสินค้าได้อย่างมีประสิทธิภาพ โดยอาศัยการวางแผนการตลาด และการบริหารจัดการสินค้าคงคลัง

ในปี 2553 บริษัทมีอัตรากำไรขั้นต้นปรับตัวลดลงเหลือร้อยละ 12.0 จากร้อยละ 13.6 ในปี 2552 โดยมีสาเหตุจากภาวะ เศรษฐกิจที่ตกต่ำจากความไม่สงบทางการเมือง อีกทั้งอัตราการแข่งขันของโทรศัพท์ House Brand ที่เพิ่มสูงขึ้นทำให้ บริษัทไม่สามารถขายสินค้าตามราคาที่ต้องการได้ รวมถึงบริษัทมีการลดปริมาณสินค้าคงเหลือ โดยการจำหน่ายสินค้า บางรุ่นในราคาต่ำ

สำหรับไตรมาส 1 ปี 2554 บริษัทมีอัตรากำไรขั้นต้นลดต่ำลงเหลือร้อยละ 11.1 จากเดิมที่ร้อยละ 13.2 เนื่องจากบริษัทมี รายได้จากการส่งเสริมการขายที่ลดลง อันเป็นผลจากการที่บริษัทไม่ได้จัดงาน Bangkok Mobile อีกทั้งบริษัทมีการลด ปริมาณสินค้าคงเหลือโดยขายสินค้าในราคาต่ำในบางรุ่น

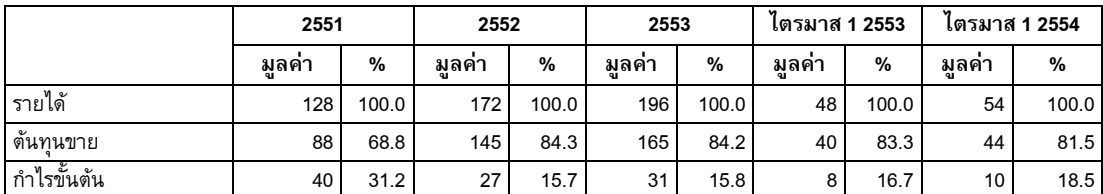

■ ธุรกิจบริหารพื้นที่ค้าปลีก

โดยภาพรวม การดำเนินธุรกิจบริหารพื้นที่ค้าปลีก ในส่วน IT Junction จะเน้นการบริหารพื้นที่อย่างมีประสิทธิภาพโดย เน้นการเลือกทำเลที่เหมาะสมในการขยายพื้นที่ ทำให้จำนวนพื้นที่ให้เช่าเพิ่มมากขึ้น

ต้นทุนหลักของธุรกิจ ได้แก่ ค่าเช่าพื้นที่ และมีต้นทุนรอง ได้แก่ ค่าจ้างพนักงาน ซึ่งหากพิจารณาสัดส่วนอัตรากำไร ขั้นต้นพบว่าในช่วงปี 2551 - 2552 อัตรากำไรขั้นต้นปรับตัวลดลงจากร้อยละ 31.2 ในปี 2551 เป็น ร้อยละ 15.7 ในปี 2552 เนื่องจากในเดือน เมษายน 2552 บริษัทเริ่มเข้าบริหารพื้นที่ใน บิ๊กซี จำนวน 22 สาขา ทำให้บริษัทมีภาระต้นทุน ค่าเช่าที่เกิดขึ้นจากการขยายสาขา ในขณะที่มีพื้นที่บางส่วนที่บริษัทจำเป็นต้องคิดค่าเช่าในอัตราที่ต่ำสำหรับพื้นที่ที่มี อัตราการการเช่าพื้นที่ต่ำ (Occupancy rate) เพื่อดึงดูดให้ผู้เช่าพื้นที่รายย่อยมาเช่าช่วงกับบริษัทได้มากขึ้น จากปัจจัย ดังกล่าวส่งผลให้อัตรากำไรขั้นต้นในปี 2552 ปรับตัวลดลงจากปี 2551 สำหรับในปี 2552 – 2553 บริษัทมีอัตรากำไรขั้น ที่ใกล้เคียงกันที่ร้อยละ 15.8

สำหรับอัตรากำไรขั้นต้นในไตรมาส 1 ปี 2554 เทียบกับไตรมาส 1 ปี 2553 พบว่าอัตรากำไรขั้นต้นปรับตัวสูงขึ้นจากร้อย ละ 16.7 เป็นร้อยละ 18.5 เนื่องจากการบริษัทมีการปรับเพิ่มค่าเช่าประกอบกับอัตราการเช่าพื้นที่ปรับตัวสูงขึ้น

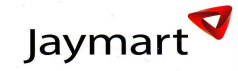

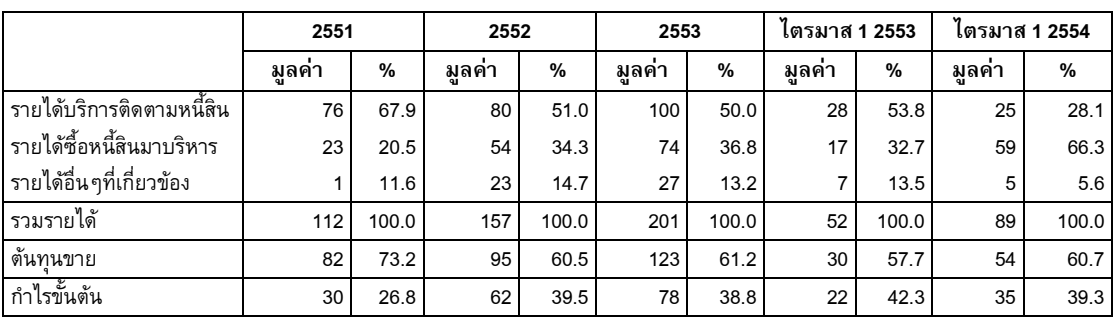

# • ธุรกิจติดตามเร่งรัดหนี้และบริหารหนี้ด้อยคุณภาพ

ต้นทุนหลักมีอยู่สองประเภท คือ ค่าจ้างพนักงานในการติดตามหนี้สินและต้นทุนจากการซื้อหนี้ด้อยคุณภาพมาบริหาร ซึ่งหากพิจารณาสัดส่วนอัตรากำไรขั้นต้นพบว่าปี 2551 บริษัทมีอัตรากำไรขั้นต้นที่ร้อยละ 26.8 และ ในปี 2552 บริษัทมี อัตรากำไรขั้นต้นเพิ่มสูงขึ้นเป็น 39.5 เนื่องจากในปี 2551 การรับรู้รายได้จากธุรกิจซื้อหนี้ด้อยคุณภาพมาบริหารเป็นช่วง เริ่มต้น ทำให้การจัดเก็บหนี้อยู่ในช่วงดังกล่าวยังไม่สามารถเก็บหนี้ได้เต็มประสิทธิภาพ ประกอบกับในปี 2552 เจเอ็มที สามารถติดตามหนี้สินด้อยคุณภาพที่ซื้อมาบริหารได้อย่างมีประสิทธิภาพเพิ่มมากขึ้น สำหรับปี 2553 บริษัทมีอัตรากำไร ขั้นต้นที่ 38.8 ใกล้เคียงกับปี 2552

สำหรับไตรมาส 1 ปี 2554 บริษัทมีอัตรากำไรขั้นต้นที่ 39.3 ปรับตัวลดลงเมื่อเทียบกับช่วงเดียวกันของปีก่อน เนื่องจาก บริษัทได้ซื้อหนี้เพิ่มจำนวนมาก โดยมีเงินลงทุนเท่ากับ 345 ล้านบาท ซึ่งในช่วงแรกบริษัทอยู่ในระหว่างการจัดเตรียม ข้อมูลสำหรับดำเนินการจัดเก็บ จึงไม่สามารถรับรู้รายได้จากหนี้ด้อยคุณภาพดังกล่าวได้ ซึ่งหากภายหลังกระบวนการ ดังกล่าวแล้วเสร็จ คาดว่าบริษัทมีแนวโน้มอัตรากำไรขั้นต้นปรับตัวสูงขึ้น

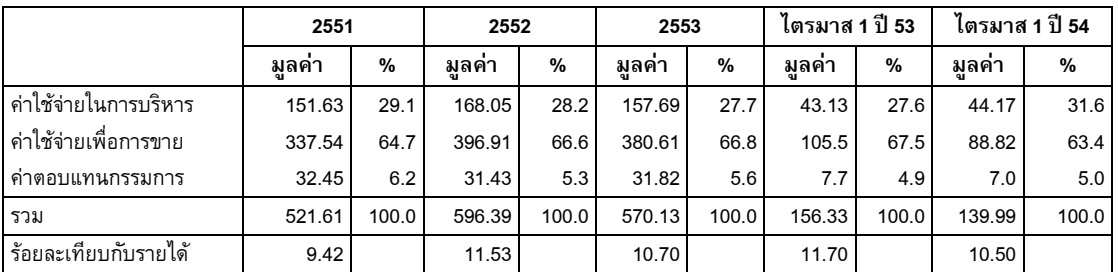

# ค่าใช้จ่ายในการขายและบริหาร

ค่าใช้จ่ายในการขายและบริหารของบริษัท เทียบเป็นสัดส่วนร้อยละ 9 – 12 ของรายได้หลักของบริษัท โดยประกอบด้วย

- 1) ค่าใช้จ่ายในการบริหารประมาณร้อยละ 28 29 ซึ่งมีค่าใช้จ่ายที่สำคัญคือ ค่าใช้จ่ายพนักงานของส่วนสำนักงาน ค่า เช่าพื้นที่สำนักงาน และค่าเสื่อมราคา
- 2) ค่าใช้จ่ายเพื่อการขายประมาณร้อยละ 65 67 ซึ่งมีค่าใช้จ่ายที่สำคัญคือ ค่าใช้จ่ายในการส่งเสริมการขาย ค่าขนส่ง ์สินค้า และค่าเช่าพื้นที่สาขา
- 3) ค่าตอบแทนกรรมการประมาณร้อยละ  $5-6$

สำหรับปี 2552 บริษัทมีอัตราส่วนค่าใช้จ่ายในการขายและบริหารเท่ากับ 596.39 ล้านบาท คิดเป็น ร้อยละ 11.53 ซึ่ง เพิ่มสูงขึ้นจากร้อยละ 9.42 ในปี 2551 โดยมีสาเหตุหลักจากค่าใช้จ่ายเพื่อการขายที่เพิ่มสูงขึ้นกว่าร้อยละ 17.59

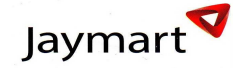

เนื่องจาก การส่งเสริมการทำตลาดของโทรศัพท์เคลื่อน แบรนด์ J-Fone ในรูปแบบการโฆษณาทางโทรศัพท์ ในขณะที่ ปี 2553 บริษัทมีการควบคุมค่าใช้จ่ายประกอบกับการบริหารที่มีประสิทธิภาพเพิ่มสูงขึ้นทำให้บริษัทมีค่าใช้จ่ายการขาย และบริหารลดลงเหลือ 570.13 ล้านบาท เทียบเป็นร้อยละ 10.70 ของรายได้หลัก

สำหรับไตรมาส 1 ปี 2554 เทียบกับไตรมาส 1 ปี 2553 พบว่าบริษัทมีค่าใช้จ่ายเพื่อการขายลดลง 16.34 ล้านบาท เนื่องจากบริษัทได้สามารถบริหารค่าใช้จ่ายในการขายได้อย่างมีประสิทธิภาพมากขึ้น

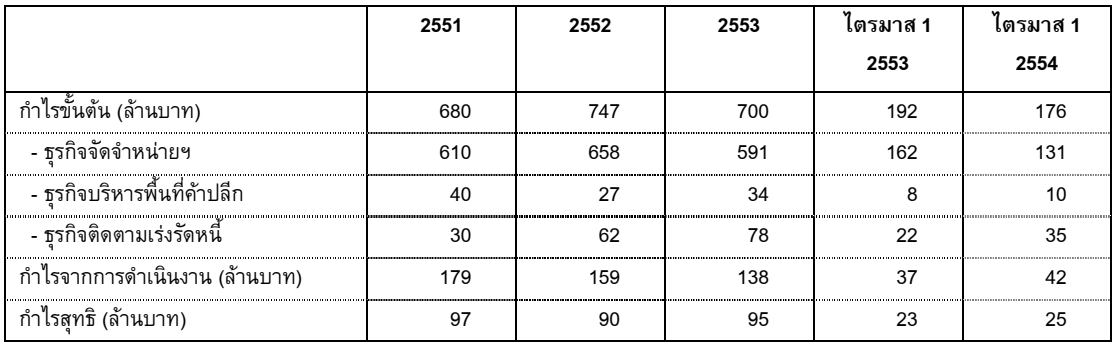

# *์กำไร (ขาดทุน) จากการดำเนินงาน*

ในปี 2553 บริษัทมีกำไรจากการดำเนินงานเท่ากับ 138 ล้านบาท ปรับตัวลดลงจากปี 2552 ที่เท่ากับ 159 ล้านบาท โดย มีสาเหตุจากภาวะเศรษฐกิจที่ตกต่ำจากความไม่สงบทางการเมือง อีกทั้งอัตราการแข่งขันของโทรศัพท์ House Brand ที่ เพิ่มสูงขึ้นทำให้บริษัทไม่สามารถขายสินค้าตามราคาที่ต้องการได้ รวมถึงบริษัทมีการลดปริมาณสินค้าคงเหลือ ทำให้ บริษัทต้องขายสินค้าในราคาต่ำในบางรุ่น

สำหรับไตรมาส 1 ปี 2554 บริษัทมีกำไรจากการดำเนินงานเพิ่มขึ้นจากช่วงเดียวกันของปีที่แล้ว เนื่องจากบริษัทมีการ บริหารจัดการต้นทุนและค่าใช้จ่ายในการขายและบริหารที่ดีขึ้น อีกทั้งบริษัทรับรู้รายได้เพิ่มสูงขึ้นจากธุรกิจบริหารหนี้ ด้อยคุณภาพซึ่งเป็นธุรกิจที่มีอัตรากำไรขั้นต้นสูงประมาณร้อยละ 39

# ดอกเบี้ยจ่าย

บริษัทมีภาระดอกเบี้ยจ่ายในปี 2551 และ 2552 เท่ากับ 35 และ 36 ล้านบาทตามลำดับ ตามภาระหนี้สินเงินกู้ยืม อย่างไรก็ตามดอกเบี้ยจ่ายในปี 2553 ปรับตัวลดลง จาก 36 ล้านบาท เป็น 22 ล้านบาท มีสาเหตุหลักจากการจ่ายคืนเงิน เบิกเกินบัญชีและเงินกู้ยืมระยะสั้นจากสถาบันการเงินจำนวน 278 ล้านบาท สำหรับไตรมาส 1 ปี 2554 บริษัทมีอัตรา ดอกเบี้ยจ่ายใกล้เคียงกับช่วงเดียวกันของปีก่อน เนื่องจากในเดือน มีนาคม 2554 บริษัทได้ทำสัญญาเงินกู้ยืมระยะยาว จากสถาบันการเงินจำนวน 68 ล้านบาท อัตราดอกเบี้ย MLR-2.375% ต่อปี

# *กำไร (ขาดทุน) สุทธิ*

ในปี 2552 บริษัทมีกำไรสุทธิลดลงจาก 97 ล้านบาทในปี 2551 เป็น 90 ล้านบาท เป็นผลกระทบจากการชะลอตัวของ เศรษฐกิจโดยทั่วไป ซึ่งส่งผลกระทบโดยตรงต่อธุรกิจจัดจำหน่ายฯ ซึ่งถือเป็นธุรกิจหลักของบริษัท แต่ในขณะที่ธุรกิจ บริหารพื้นที่ค้าปลีก และธุรกิจติดตามเร่งรัดหนี้มีผลประกอบการดีขึ้น อย่างไรก็ตามกำไรสุทธิในปี 2553 ปรับตัวเพิ่มขึ้น เป็น 95 ล้านบาท เนื่องมาจากค่าใช้จ่ายดอกเบี้ยที่ลดต่ำลง สำหรับไตรมาส 1 ปี 2554 บริษัทมีกำไรสุทธิเพิ่มขึ้นเล็กน้อย เนื่องจาก การบริหารจัดการต้นทุนและค่าใช้จ่ายในการขายและบริหารที่มีประสิทธิภาพมากขึ้น

# Jaymart

#### 12.2.3 สภาพคล่องและแหล่งที่มาของเงินทุน

ในปี 2551 บริษัทมีสินทรัพย์หมุนเวียนน้อยกว่าหนี้สินหมุนเวียน โดยมีอัตราส่วนสภาพคล่องเท่ากับ 0.92 เท่า ซึ่งต่ำกว่า มาตราฐาน สาเหตุหลักมาจากบริษัทมีการกู้เงินระยะสั้นมากถึง 778 ล้านบาท ซึ่งหากพิจารณาในเบื้องต้นพบว่าบริษัทมี ความเสี่ยงทางการเงินจากการ Mismatch Funding อย่างไรก็ตามหากพิจารณาสินทรัพย์ของบริษัทประเภทเงินฝากที่มี ข้อจำกัด ซึ่งบริษัทใช้เป็นหลักประกันสำหรับวงเงินกู้ระยะสั้น ซึ่งภายใต้มาตรฐานบัญชีจัดเป็นสินทรัพย์ระยะยาว หากแต่ การดำรงอยู่ของสินทรัพย์ดังกล่าวเป็นเพียงเงินประกันสำหรับการกู้เงินระยะสั้น หากไม่มีเงินกู้ระยะสั้นก็จะไม่มีสินทรัพย์ ดังกล่าว ในด้านการวิเคราะห์จึงควรปรับรายการดังกล่าวโดยนับรวมเป็นสินทรัพย์หมุนเวียนเพื่อให้สะท้อนสภาพคล่องที่ แท้จริง จากการปรับรายการดังกล่าวแล้วพบว่าอัตราส่วนสภาพคล่องในปี 2551 เท่ากับ 1.21 เท่า ซึ่งอยู่ในเกณฑ์ มาตรฐาน

-"# 2552-2553 - -A% \*% กก= \*% 1% '-@A&) 0ก 1.19 เท่า และ 1.29 เท่า ตามลำดับ ซึ่งพบว่าบริษัทมีสภาพคล่องในระดับมาตรฐาน บริษัทมีสินทรัพย์หมุนเวียนเพียงพอที่จะ ชำระหนี้สินหมุนเวียนที่เกิดขึ้นได้ นอกจากนั้นหากพิจารณาสินทรัพย์ประเภทเงินฝากที่มีข้อจำกัดในการใช้ ซึ่งเป็นเงิน ฝากเพื่อเป็นหลักประกันเงินกู้ระยะสั้นจำนวน 103.2 ล้านบาทในปี 2552 และ จำนวน 18.1 ล้านบาทในปี 2553 พบว่า บริษัทมีสภาพคล่องอยู่ในช่วง 1.28-1.31 เท่า ซึ่งถือว่าอยู่ในระดับสูง สำหรับอัตราส่วนสภาพคล่อง ณ ไตรมาส 1 ปี 2554 เท่ากับ 1.03 เท่า

สำหรับอัตราส่วนสภาพคล่องหมุนเร็ว (Quick Ratio) ในปี 2551 -2553 เท่ากับ 0.18 เท่า 0.21เท่า และ 0.31เท่า ตามลำดับ ซึ่งหากพิจารณาภายหลังการปรับปรุงเงินฝากที่มีข้อจำกัดจะมีค่าระหว่าง 0.30 – 0.48 เท่า ปัจจัยหลักที่ทำให้ อัตราส่วนดังกล่าวมีค่าต่ำกว่า 1 เท่า เนื่องจากบริษัทดำเนินธุรกิจจัดจำหน่ายโทรศัพท์เคลื่อนที่จึงจำเป็นต้องมีสินค้าคง คลังเป็นจำนวนมาก อย่างไรก็ตามหากเปรียบเทียบค่าเฉลี่ยอัตราส่วนสภาพคล่องหมุนเร็วเทียบกับอุตสาหกรรมในช่วงปี 2551- 2553 ที่อยู่ในช่วงระหว่าง 0.49 - 0.53 เท่า ซึ่งสูงกว่าค่าของบริษัทเล็กน้อย สำหรับอัตราส่วนสภาพคล่องหมุนเร็ว ในไตรมาส 1 ปี 2554 มีค่าอยู่เท่ากับ 0.24 เท่า

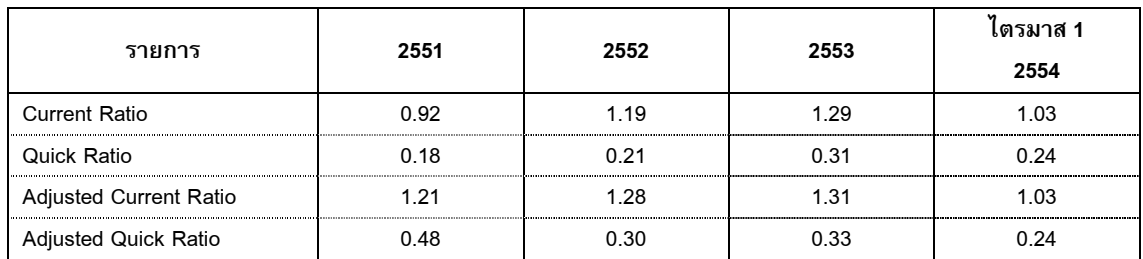

Cash Cycle ของบริษัทในระหว่างปี 2551 – 2553 มีค่าเท่ากับ 41.2 วัน 55.1วัน และ 52.3วันตามลำดับ ซึ่งสะท้อน สภาพคล่องที่อยู่ในเกณฑ์สูง ซึ่งเป็นผลกระทบจากระยะเวลาการขายสินค้าเฉลี่ยที่ปรับตัวเพิ่มขึ้น เนื่องจากบริษัท จำเป็นต้องมีสินค้าคงคลังไว้รองรับการขายในช่วงปีใหม่ เพราะในช่วงดังกล่าวโรงงานผู้ผลิตบางรายหยุดการจำหน่าย

บริษัทดำเนินธุรกิจหลักในการจัดจำหน่ายฯ มีรายได้ส่วนใหญ่จากการค้าปลีก ทำให้บริษัทมีรายได้จากการขายเงินสด จำนวนมากส่งผลให้บริษัทมีระยะเวลาเก็บหนี้เฉลี่ยต่ำ คือ ในระหว่างปี 2551 – 2553 และไตรมาส 1 ปี 2554 มี ระยะเวลาเก็บหนี้เฉลี่ยที่ 10.6 วัน 12.4 วัน 13.5 วัน และ 12.1 ตามลำดับ แนวโน้มระยะเวลาเก็บหนี้เฉลี่ยจะเพิ่มสูงขึ้น เล็กน้อยในอนาคตเนื่องจากการขยายตัวธุรกิจการให้เช่าพื้นที่และธุรกิจการติดตามเร่งรัดหนี้

บริษัทมีการเก็บสินค้าคงคลังในระดับที่ดี เนื่องจากธุรกิจการจัดจำหน่ายฯ เป็นธุรกิจที่จำเป็นต้องสำรองสินค้า โทรศัพท์เคลื่อนที่ซึ่งมีการเปลี่ยนแปลงราคาเร็ว บริษัทจึงจำเป็นต้องรักษาระดับการเก็บสินค้าให้ต่ำที่สุดและไม่กระทบ ต่อการดำเนินงานซึ่งบริษัทกำหนดนโยบายการเก็บสินค้าไว้ที่ 35 - 45 วัน โดยในระหว่าง2551 – 2553 และไตรมาส 1 ปี 2554 มีระยะเวลาเก็บสินค้าคงคลังเฉลี่ยที่ 44.2 วัน 54.3 วัน 51.0 วัน และ 34.6 วัน ตามลำดับ อนึ่งในช่วงปลายปี

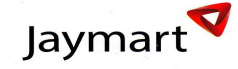

2552- 2553 ระยะเวลาสินค้าคงคลังสูงกว่าในช่วงปกติ เนื่องจากบริษัทได้สำรองสินค้าเพื่อรองรับการจำหน่ายในช่วงปี ใหม่ อย่างไรก็ตามในช่วงปกติบริษัทจะสำรองสินค้าคงคลังไว้ที่ 45 วันตามนโยบาย

ในส่วนระยะเวลาในการชำระหนี้นั้น บริษัทได้ระยะเวลาเครดิตเทอมที่ 30-45 วัน ซึ่งตลอดเวลาที่ผ่านมา ในระหว่างปี 2551 – 2553 และไตรมาส 1 ปี 2554 มีระยะเวลาชำระหนี้เฉลี่ยที่ 13.6 วัน 11.5 วัน 12.2 วัน และ 9.6 วัน ตามลำดับ ซึ่งสะท้อนความสามารถในการชำระหนี้ที่ดี

โดยสรุปอาจกล่าวโดยรวมว่า บริษัทมีสภาพคล่องอยู่ในเกณฑ์ดี เนื่องจากมีระยะเวลาเก็บหนี้ที่ต่ำ มีการเก็บสินค้าคงคลัง ในระยะเวลาที่สั้นสอดคล้องกับการโครงสร้างดำเนินธุรกิจและมีการชำระหนี้ที่ตรงกับนโยบาย และอัตราส่วนสภาพคล่อง ของบริษัทอยู่ในเกณฑ์มาตราฐาน

#### *ก\$ !\$*

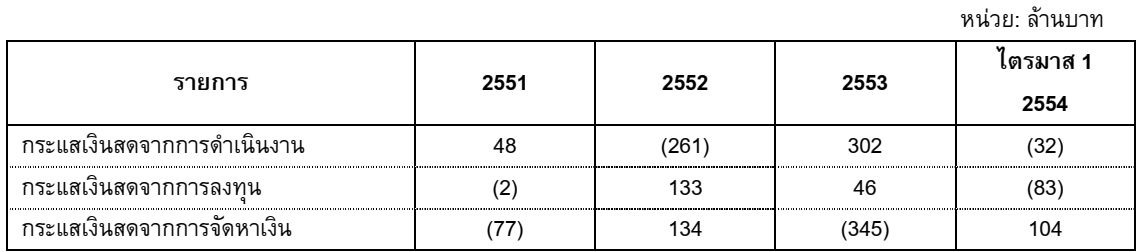

ในปี 2551-2553 บริษัทมีกำไรก่อนหักภาษี ดอกเบี้ย และค่าเสื่อมราคา (EBITDA) เท่ากับ 227 ล้านบาท 204 ล้านบาท และ 173 ล้านบาท ตามลำดับ ปัจจัยหลักที่ทำให้กำไรก่อนหักภาษี ดอกเบี้ย และค่าเสื่อมราคาในปี 2552 ปรับตัวลดลง เนื่องมาจาก ค่าใช้จ่ายใช้ในการขายที่เพิ่มสูงขึ้นจากการทำการตลาดของ J-Fone และสำหรับสาเหตุที่ทำให้ กำไรก่อน หักภาษี ดอกเบี้ย และค่าเสื่อมราคาปี 2553 ปรับตัวลดลงเนื่องจากบริษัทมีต้นทุนรวมเพิ่มขึ้น และในปี 2553 บริษัทมี สินทรัพย์ที่ตัดค่าเสื่อมราคาหมดแล้วแต่ยังใช้งานอยู่เพิ่มขึ้นจากปี 2552 ส่งผลให้ค่าเสื่อมราคาในปี 2553 ลดลงเมื่อเทียบ กับปี 2552 สำหรับกำไรก่อนหักภาษี ดอกเบี้ย และค่าเสื่อมราคา ในไตรมาส 1 ปี 2554 เท่ากับ 50 ล้านบาท ปรับตัว เพิ่มขึ้นจากช่วงเดียวกันของปีก่อนที่เท่ากับ 47 ล้านบาท

ในระหว่างปี 2551-2553 บริษัทมีกระแสเงินสดจากการดำเนินงานที่ค่อนข้างผันผวน โดยในปี 2552 กระแสเงินสดจาก การดำเนินงานปรับตัวลดลงเนื่องจากบริษัทมีการลงทุนในสินค้าคงเหลือเป็นจำนวนมาก ในขณะที่ปี 2553 บริษัทได้ลด ปริมาณสินค้าคงเหลือดังกล่าว ทำให้กระแสเงินสดจากการดำเนินงานปรับตัวเพิ่มขึ้น ในช่วงปี 2551 ถึงปี 2553 บริษัทมี แหล่งเงินทุนหลักนอกเหนือจากกระแสเงินสดการดำเนินงาน โดยการกู้เงินระยะสั้นจากธนาคาร ในปี 2552 บริษัทมีการ กู้เงินระยะสั้นจากสถาบันการเงินเพิ่มอีกจำนวน 74.9 ล้านบาท และยังได้รับเงินสดจากการขายหุ้นเพิ่มทุนจำนวน 127.3  $\,$ ล้านบาท เพื่อใช้ในการดำเนินงานของบริษัท นอกจากนั้นจากการที่บริษัทเข้าจดทะเบียนในตลาดหลักทรัพย์ทำให้บริษัท สามารถปลดเงินฝากที่มีข้อจำกัดได้บางส่วน

บริษัทจ่ายเงินปันผลอย่างต่อเนื่องในช่วงปี 2551 ถึงปี 2553 โดยมีการจ่ายเงินปันผลจำนวน 67.5 ล้านบาท 69 ล้าน บาท และ 72 ล้านบาท ตามลำดับ

สำหรับไตรมาส 1 ปี 2554 บริษัทมีกระแสเงินสดลดลงเล็กน้อย เนื่องจากบริษัทได้ลงทุนในธุรกิจบริหารหนี้เพิ่มเติม และ มีการซื้อสินทรัพย์ อย่างไรก็ตามในไตรมาส 1 ปี 2554 ได้รับเงินกู้ยืมระยะยาวจากสถาบันการเงินเพื่อใช้ในการบริหาร สภาพคล่อง

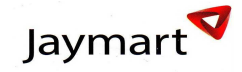

# *ความสามารถในการชำระหนี้*

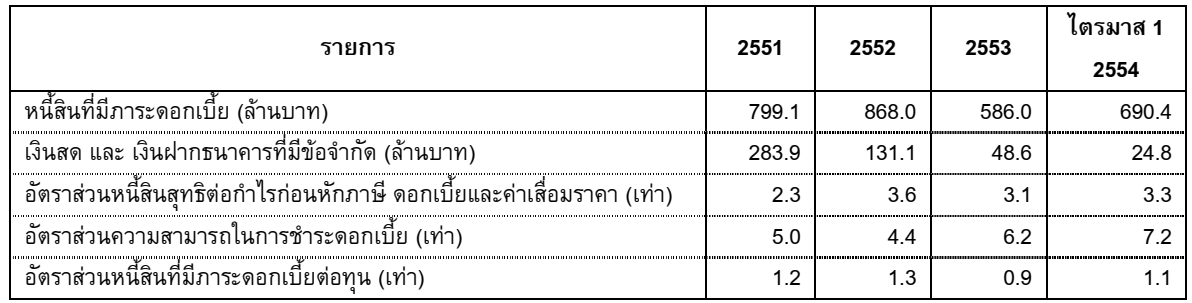

หมายเหตุ; 1) อัตราส่วนหนี้สินสุทธิต่อกำไรก่อนหักภาษี ดอกเบี้ย และค่าเสื่อมราคา (Net Debt/EBITDA) คำนวณจาก Net Debt หารด้วย EBITDA โดย Net Debt คำนวณจากหนี้สินที่มีภาระดอกเบี้ยลบด้วยเงินสด และเงินฝากธนาคารที่มีข้อจำกัด

2) อัตราส่วนความสามารถในการชำระดอกเบี้ย (EBIT/I) คำนวณจากกำไรก่อนหักดอกเบี้ยและภาษี หารด้วยดอกเบี้ยจ่าย

ในปี 2551 อัตราส่วนหนี้สินสุทธิต่อกำไรก่อนหักภาษี ดอกเบี้ยและค่าเสื่อมราคา (Net Debt/EBITDA) มีค่าอยู่ที่ระดับ 2.3 เท่า ในขณะที่ในปี 2552 ปรับตัวสูงขึ้นเป็น 3.6 เท่า เนื่องจากบริษัทมีการกู้ยืมระยะสั้นเพื่อสำรองสินค้าคงเหลือ ณ สิ้นปี จำนวนมาก และ ปี 2553 Net Debt/EBITDA ลดลงเหลือ 3.1 เท่า เนื่องจากบริษัทคืนเงินกู้ยืมจากการลดปริมาณ การสำรองสินค้าคงเหลือ สำหรับไตรมาส 1 ปี 2554 อัตราส่วน Net Debt/EBITDA สูงขึ้นเล็กน้อยเนื่องจากไตรมาส 1 ปี 2554 บริษัทมีการลงทุนในหนี้สินด้อยคุณภาพ และ ซื้อที่ดินเพื่อก่อสร้างเป็นอาคารสำนักงาน

บริษัทมีความสามารถในการชำระหนี้อยู่ในเกณฑ์ดีในช่วงปี 2551 โดยมีอัตราส่วน EBIT/I มีค่าอยู่ ที่ระดับ 5 เท่า ในขณะที่ปี 2552 ความสามารถในการชำระหนี้ของบริษัทปรับตัวลดลงเล็กน้อยจากปี 2551 มาอยู่ที่ระดับ 4.4 เท่า " เนื่องจากรายได้จากธุรกิจจัดจำหน่ายฯลดลง อย่างไรก็ตามในปี 2553 ความสามารถในการชำระหนี้ของบริษัทพลิก กลับมาอยู่ที่ระดับ 6.2 เท่า ซึ่งเป็นผลจากอัตราดอกเบี้ยและจำนวนหนี้สินที่มีภาระดอกเบี้ยลดลง สำหรับไตรมาส 1 ปี 2554 บริษัทมีความสามารถในการชำระดอกเบี้ยอยู่ในเกณฑ์ดีเทียบเท่ากับปี 2553

# แหล่งที่มาของเงินท*ุ*น

บริษัทมีแหล่งที่มาของเงินทุนหลักจากทุนจดทะเบียน และกำไรสะสมของบริษัท โดย ณ 31 มีนาคม 2554 มีทุนจด ทะเบียนชำระแล้ว 300 ล้านบาท และมีกำไรสะสมรวม 277 ล้านบาท ตามลำดับ อย่างไรก็ดี บริษัทยังคงต้องพึ่งพาเงินกู้ จากสถาบันการเงินในจำนวนที่สูง โดยมีรายการเงินเบิกเกินบัญชีและเงินกู้ระยะสั้นเป็นจำนวน 622 ล้านบาท และเงินกู้ ระยะยาวเป็นจำนวน 68 ล้านบาท

#### ความเหมาะสมของโครงสร้างเงินทุน

บริษัทมีอัตราส่วนหนี้สินที่มีภาระดอกเบี้ยต่อทุนภายหลังการปรับปรุงค่าเงินฝากภายใต้ข้อจำกัด เท่ากับ 0.9 เท่า ณ 31 ธันวาคม 2553 และ 1.1 เท่า ณ 31 มีนาคม 2554 ใกล้เคียงกับค่าเฉลี่ยอุตสาหกรรมที่ 1.0 เท่า สะท้อนถึงโครงสร้างทุนที่ เหมาะสม คาดว่าระดับอัตราส่วนหนี้สินที่มีภาระดอกเบี้ยต่อทุน และอัตราส่วนหนี้สินรวมต่อทุน จะต่ำลงไปอีกภายหลัง การขายหุ้นสามัญเพิ่มทุนให้แก่ประชาชน ซึ่งทำให้ฐานทุนของบริษัทขยายเพิ่มขึ้นประกอบกับบริษัทมีวัตถุประสงค์จะนำ เงินที่ได้บางส่วนมาชำระหนี้สถาบันการเงิน การปรับตัวที่ดีขึ้นของอัตราส่วนดังกล่าวสะท้อนให้เห็นว่าบริษัทมีโครงสร้าง เงินทุนที่แข็งแกร่งขึ้นและพร้อมต่อการขยายธุรกิจในอนาคต

<sup>3)</sup> อัตราส่วนหนี้สินที่มีภาระดอกเบี้ยต่อทุน (D/E) คำนวณจากหนี้สินที่มีภาระดอกเบี้ยหักด้วยเงินสด และเงินฝากธนาคารที่มี ข้อจำกัด หารด้วยส่วนทุนทั้งหมด

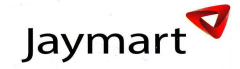

#### 12.2.4 ฐานะทางการเงิน

#### สินทรัพย์

ณ 31 มีนาคม 2554 บริษัทมีสินทรัพย์รวม 1,600 ล้านบาท โดยสินทรัพย์ส่วนใหญ่ประกอบด้วย สินค้าคงเหลือจำนวน 441 ล้านบาท เงินลงทุนในลูกหนี้ จำนวน 429 ล้านบาท ลูกหนี้การค้า จำนวน178 ล้านบาท รายได้ค้างรับจำนวน 179  $\,$ ล้านบาท และอาคารและอุปกรณ์ที่ใช้ในการดำเนินงานสุทธิจำนวน 152 ล้านบาท

## ลูกหนี้การค้าและค่าเผื่อหนี้สงสัยจะสูญ

ณ 31 มีนาคม 2554 บริษัทมีลูกหนี้การค้าสุทธิ และลูกหนี้การค้า-บริษัทที่เกี่ยวข้องรวม เท่ากับ 178 ล้านบาท คิดเป็น ร้อยละ 11 ของสินทรัพย์ทั้งหมดของบริษัท

บริษัทมีลูกหนี้การค้าสุทธิ ณ 31 มีนาคม 2554 จำนวน 172 ล้านบาท ซึ่งร้อยละ 87 หรือเท่ากับ 149 ล้านบาทเป็น ลูกหนี้จากการขายสินค้า รองลงมาเป็นลูกหนี้ค่าบริการติดตามหนี้สิน และลูกหนี้ค่าเช่า ตามลำดับ นอกจากนั้น ณ 31 มีนาคม 2554 บริษัทมีลูกหนี้การค้าบริษัทที่เกี่ยวข้องจำนวน 6 ล้านบาท ซึ่งเป็นลูกหนี้ค่าบริการติดตามหนี้สิน

บริษัทมีนโยบายให้ลูกค้าชำระเงินสดเป็นส่วนใหญ่ เว้นแต่ลูกค้าที่มีการซื้อขายกันมาเป็นระยะเวลาที่ยาวนาน บริษัทจะ ให้เครดิตการค้าไม่เกิน 30 วัน ทั้งนี้บริษัทมีการประเมินความเสี่ยงจากการเรียกเก็บเงินจากลูกหนี้อย่างสม่ำเสมอ

ตารางแสดงลูกหนี้การค้าทั่วไปแยกตามประเภทธุรกิจ

หน่วย : ล้านบาท %\* 31 /& 2553 31 นาคม 2554 ลูกหนี้จากการขายสินค้า +%& 162.5 148.8 )ก=& .)(&-ก-ก%+ 0 6.4 7.8 ลูกหนี้ค่าบริการติดตาม หนี้สิน 15.0 มูลค่ารวม 178.2 171.5

บริษัทตั้งค่าเผื่อหนี้สงสัยจะสูญ โดยประมาณการหนี้สูญที่อาจเกิดขึ้นจากการเก็บเงินจากลูกหนี้ไม่ได้โดยพิจารณาจาก ประสบการณ์ในการเก็บหนี้และสถานะปัจจุบันของลูกหนี้คงค้าง โดยมีการประเมินความเสี่ยงอย่างสม่ำเสมอ ณ 31  $\,$ มีนาคม 2554 บริษัทไม่ได้มีการตั้งค่าเผื่อหนี้สงสัยจะสูญ

# ตารางแสดงลูกหนี้การค้าทั่วไปจำแนกตามอายุ

หน่วย <sup>.</sup> ล้านบาท

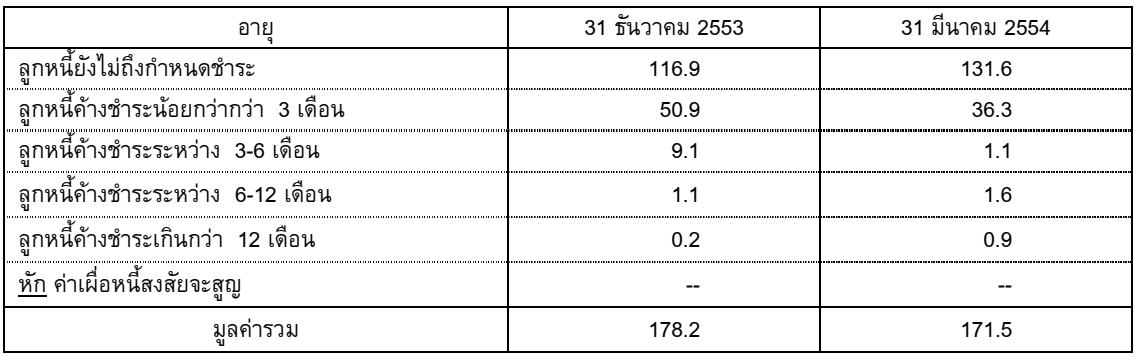

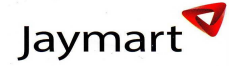

หน่วย <sup>.</sup> ล้านบาท

กรณีบริษัทย่อย จะไม่มีการตั้งสำรองในส่วนของลูกหนี้ที่ค้างเกิน 6 เดือน และ 12 เดือน เนื่องจากลูกหนี้ส่วนใหญ่เป็น ลูกหนี้หน่วยงานราชการหรือรัฐวิสาหกิจ ซึ่งขั้นตอนการเบิกหรือจ่ายจะต้องใช้ระยะเวลานาน และต้องใช้หลักฐานเอกสาร ค่อนข้างมาก จึงทำให้ยอดหนี้ค้างเกิน 6 เดือน แต่ทั้งนี้บริษัทประมาณว่าความเสี่ยงในการผิดชำระหนี้มีน้อยจึงไม่ตั้ง สำรอง

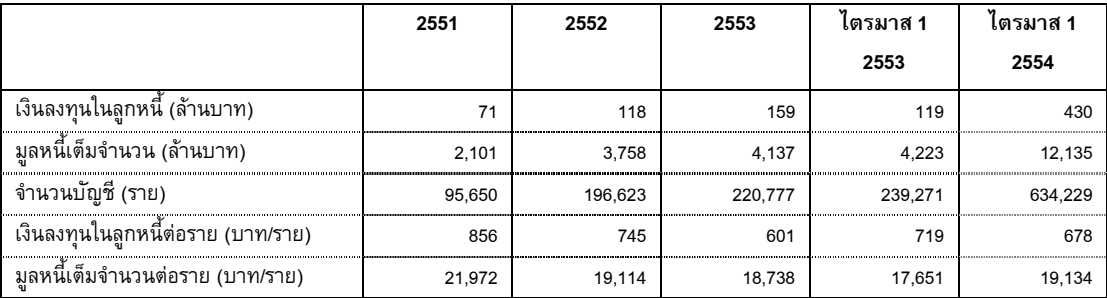

## ี่ เงินลงทุนในลูกหนี้

ณ 31 มีนาคม 2554 บริษัทมีเงินลงทุนในลูกหนี้คงเหลือสุทธิจำนวน 430 ล้านบาท จากบัญชีลูกหนี้ 634,229 รายคิดเป็น เงินลงทุนในลูกหนี้หนี้ต่อราย 676 บาท และมีมูลหนี้คงค้างทั้งหมด 12,135 ล้านบาท คิดเป็นมูลหนี้คงค้างต่อรายเป็น 19,134

# สินค้าคงคลัง

สินค้าคงเหลือของบริษัทประกอบด้วย โทรศัพท์เคลื่อนที่ อุปกรณ์เสริม บัตรเติมเงินและสินค้าเทคโนโลยีอื่นๆ ณ 31 มีนาคม 2554 บริษัทมีสินค้าคงเหลือจำนวน 441 ล้านบาท คิดเป็นสัดส่วนร้อยละ 28 ของสินทรัพย์รวม รายการ ดังกล่าวมีจำนวนมากเนื่องจากบริษัทดำเนินธุรกิจเป็นทั้งตัวแทนจำหน่ายโทรศัพท์เคลื่อนที่และอุปกรณ์และผู้ค้าปลีกราย ใหญ่ ซึ่งมีความจำเป็นที่จะต้องเก็บสินค้าในปริมาณที่เพียงพอแก่การจำหน่ายอย่างต่อเนื่อง อย่างไรก็ตาม นับได้ว่า บริษัทมีการบริหารสินค้าคงคลังที่ดีจากการใช้เทคโนโลยีสารสนเทศ และการวางแผนการตลาดที่ดี มีการให้ความสำคัญ กับการจัดการสินค้าคงเหลือให้อยู่ในระดับเหมาะสมเพื่อลดความเสี่ยงจากการด้อยค่าของสินค้า โดยณ 31 มีนาคม 2554 นั้น บริษัทมีระยะเวลาขายสินค้าเฉลี่ย 34.6 วันซึ่งอยู่ในเกณฑ์ที่กำหนดไว้

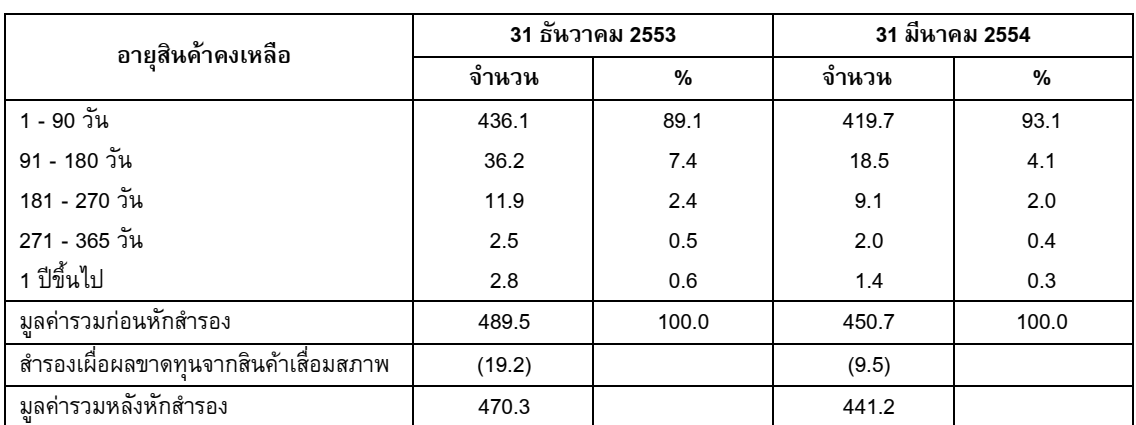

ตารางสรุปอายุของสินค้าคงเหลือของบริษัท

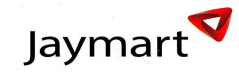

อายุสินค้าคงเหลือ าร้อยละค่าเผื่อมูลค่าลดลง  $90 - 180$   $25$  $181 - 270$  วัน  $25-50$  $271 - 365$   $75$  $1 \text{ m}^2$  $100$ 

ตารางสรุปนโยบายการตั้งค่าเผื่อการลดมูลค่าสำหรับสินค้าล้าสมัย สินค้าเคลื่อนไหวช้า หรือเสื่อมคุณภาพ ปี 2554 <sub>·</sub>

## อาคารและอุปกรณ์

ณ 31 มีนาคม 2554 บริษัทมีสินทรัพย์ถาวรคิดเป็นมูลค่าทั้งสิ้น 152 ล้านบาท ประกอบด้วย ส่วนปรับปรุงอาคาร ค่า ตกแต่งสำนักงาน เครื่องใช้สำนักงาน และยานพาหนะเป็นหลัก

## เงินฝากธนาคารที่มีข้อจำกัดการใช้

ณ 31 มีนาคม 2554 บริษัทและบริษัทย่อยมีเงินฝากประจำไว้กับธนาคารเพื่อเป็นหลักประกันการกู้ยืมจากธนาคารเป็น จำนวนเงิน 5 ล้านบาท

# *#\$*

ณ 31 มีนาคม 2554 บริษัทมีหนี้สินรวม 970 ล้านบาท เป็นหนี้สินหมุนเวียน 839 ล้านบาท คิดเป็นร้อยละ 87 ของ หนี้สินรวม และเป็นสัดส่วนที่ลดลงจากปี 2553 ที่เท่ากับร้อยละ 93 เนื่องจากในไตรมาส 1 ปี 2554 บริษัทได้กู้ยืมเงิน จากสถาบันการเงินจำนวน 68 ล้านบาท หนี้สินที่สำคัญประกอบด้วยเงินเบิกเกินบัญชีและเงินกู้ยืมจากสถาบันการเงิน จำนวน 622 ล้านบาท เจ้าหนี้การค้าและตั่วเงินจ่าย จำนวน 149 ล้านบาทเป็นหลัก หนี้สินไม่หมุนเวียน 31 มีนาคม 2554 เท่ากับ 132 ล้านบาท ประกอบด้วยเงินกู้ระยะยาวสุทธิ จำนวน 65 ล้านบาทเป็นหลัก

ณ 31 มีนาคม 2554 หนี้สินที่มีภาระดอกเบี้ยเท่ากับ 690 ล้านบาท คิดเป็นร้อยละ 71 ของหนี้สินรวม และปรับตัว เพิ่มขึ้นเมื่อเทียบกับ 586 ล้านบาทในปี 2553 สาเหตุสืบเนื่องจากบริษัทมีการเบิกเงินกู้ยืมระยะยาวเพิ่มจำนวน 68 ล้าน บาท

# เจ้าหนี้การค้าและตั๋วเงินจ่าย

ณ 31 มีนาคม 2554 บริษัทมีเจ้าหนี้การค้าเป็นจำนวน 149 ล้านบาท เพิ่มขึ้นจาก 86 ล้านบาท ณ 31 ธันวาคม 2553 ส่วนหนึ่งเป็นเพราะเจเอ็มที (บริษัทย่อย) ได้ลงทุนซื้อหนี้เพื่อมาบริหารเพิ่มเติม และบริษัทได้รับเครดิตเทอมที่นานขึ้น จากผู้จัดจำหน่ายโทรศัพท์บางแบรนด์

# เงินเบิกเกินบัญชีและเงินกู้ยืมจากสถาบันการเงิน

ณ 31 มีนาคม 2554 บริษัทมีเงินเบิกเกินบัญชีและเงินกู้ยืมจากสถาบันการเงินเป็นจำนวน 622 ล้านบาท ลดลงจาก ณ 31 ธันวาคม 2553 ที่เท่ากับ 576 ล้านบาท

#### ส่วนของผู้ถือหุ้น

ณ 31 มีนาคม 2554 บริษัทมีส่วนผู้ถือหุ้นเป็นจำนวน 630 ล้านบาท ประกอบด้วย ทุนจดทะเบียนที่เรียกซำระแล้ว 300  $\,$ ล้าน มีกำไรสะสมรวมทั้งสิ้น 277 ล้านบาท อนึ่ง เมื่อวันที่ 10 สิงหาคม 2553 บริษัทมีมติให้จ่ายเงินปันผลระหว่างกาล จากผลประกอบการรอบครึ่งปีแรกของปี 2553 ในอัตราหุ้นละ 0.06 บาท รวมเป็นเงิน 18 ล้านบาท และในที่ประชุมสามัญ ผู้ถือหุ้นประจำปี ครั้งที่ 1 ปี 2554 เมื่อวันที่ 8 เมษายน 2554 มีมติให้จ่ายเงินปันผลจากผลประกอบการในรอบครึ่งปีหลัง ของปี 2553 ในอัตราหุ้นละ 0.18 บาท รวมเป็นเงิน 54 ล้านบาท รวมบริษัทจ่ายเงินปันผลจากผลประกอบการปี 2553  $\,$ รวม 72 ล้านบาท หรือในอัตราหุ้นละ 0.24

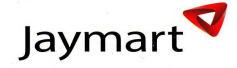

# ้กำไรสุทธิต่อหุ้น (Fully Diluted)

ในปี 2553 บริษัทมีกำไรสุทธิต่อหุ้นเท่ากับ 0.32 บาทต่อหุ้น สำหรับไตรมาส 1 ปี 2554 บริษัทมีกำไรสุทธิต่อหุ้นเท่ากับ 0.08 บาทต่อหุ้น และมีกำไรสุทธิต่อหุ้นปรับลดเท่ากับ 0.06 บาทต่อหุ้น ซึ่งคำนวณจากจำนวนหุ้นสามัญหลังเสนอขาย หุ้นเพิ่มทุนจำนวน 345 ล้านหุ้น และหุ้นสามัญหลังจากมีการใช้สิทธิใบสำคัญแสดงสิทธิจำนวน 69 ล้านหุ้น

#### มูลค่าตามบัญชีต่อหุ้น (Fully Diluted)

สำหรับ ไตรมาส 1 ปี 2554 บริษัทมีมูลค่าตามบัญชีต่อหุ้นเท่ากับ 2.1 บาทต่อหุ้น และมีมูลค่าตามบัญชีต่อหุ้นปรับลด เท่ากับ 1.83 บาทต่อหุ้น ซึ่งคำนวณจากจำนวนหุ้นสามัญหลังเสนอขายหุ้นเพิ่มทุนจำนวน 345 ล้านหุ้น และหุ้นสามัญ หลังจากมีการใช้สิทธิใบสำคัญแสดงสิทธิจำนวน 69 ล้านหุ้น

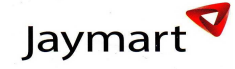

# ปัจจัยที่มีผลต่อการดำเนินงานในอนาคต

# <u>1. เทคโนโลยีการสื่อสาร 3 G</u>

ปัจจุบันบริษัทผู้ให้บริการเครือข่ายโทรศัพท์เคลื่อนที่ได้เตรียมความพร้อมที่ให้บริการ 3G ซึ่งเป็นเทคโนโลยีที่ทำให้การ รับส่งข้อมูลเร็วขึ้น และทำให้การติดต่อสื่อสารเป็นไปได้อย่างรวดเร็ว เทคโนโลยีดังกล่าวจะทำให้ ผู้ใช้โทรศัพท์เคลื่อนที่ เปรียบเสมือน มีคอมพิวเตอร์แบบพกพา การพัฒนาเทคโนโลยีดังกล่าวจะเป็นปัจจัยสนับสนุนให้บริษัทสามารถจำหน่าย โทรศัพท์ Smart Phone ซึ่งมีราคาเฉลี่ยต่อเครื่องประมาณ 10,000 บาท ได้เพิ่มมากขึ้น และบริษัทอาจจะมีโอกาสในการ เป็นตัวแทนจำหน่าย หรือศูนย์บริการเพื่อให้คำแนะนำกับลูกค้าได้ในอนาคต

## 2. การขยายตัวของยอดขายโทรศัพท์เคลื่อนที่ที่ช้าลงเนื่องจากอัตรา Penetration Rate ที่สูง

ในปี 2553 ประเทศไทยมีจำนวนผู้ใช้โทรศัพท์เคลื่อนที่จำนวนมาก โดยมีอัตรา Penetration Rate ที่ร้อยละ 103 เติบโต จาก 91% ในปี 2551 และ 96% ในปี 2552 ทำให้คาดการณ์ว่าอัตรา Penetration Rate จะเติบโตสูงขึ้นมากกว่า 120% ในอีก 3-5 ปีข้างหน้า เนื่องจากผู้บริโภคถือครองเลขหมายโทรศัพท์มากกว่า 1 เลขหมาย ซึ่งเป็นเหตุมาจากการใช้เลข หมายแต่ละเลขหมายในวัตถุประสงค์ที่ต่างกัน เช่นการใช้เลขหมายเพิ่มเพื่อใช้สำหรับการสื่อสารทางอินเตอร์เน็ต ประกอบกับการที่ผู้บริโภคนิยมใช้โทรศัพท์มากกว่า 1 เครื่อง ทำให้บริษัทมีแนวโน้มที่จะมียอดขายเพิ่มขึ้น

ในอีกมุมมองหนึ่ง การมีอัตรา Penetration Rate ที่สูงอาจหมายถึงการมีผู้ใช้โทรศัพท์เคลื่อนที่ในปริมาณมาก ทำให้การ เติบโตของยอดขายโทรศัพท์เคลื่อนที่จากผู้ใช้โทรศัพท์เคลื่อนที่รายใหม่จะมีน้อยลง ซึ่งอาจส่งผลกระทบต่อผล ประกอบการในอนาคต

## <u>3.การพัฒนาของสินค้าประเภทเทคโนโลยี</u>

โทรศัพท์เคลื่อนที่จัดเป็นสินค้าประเภทเทคโนโลยีมีการพัฒนาที่รวดเร็วและตลอดเวลา อีกทั้งบริษัทผู้ผลิตสินค้าประเภท เทคโนโลยีมีการคิดค้นนวัตกรรมใหม่ ๆเพื่อตอบสนองความต้องการของผู้บริโภคมากยิ่งขึ้น มีประสิทธิภาพเพิ่มสูงขึ้น และ พกพาสะดวกขึ้น เช่น โทรศัพท์เคลื่อนที่ Smart Phone และ Tablets ซึ่งได้รับความนิยมจากผู้บริโภคเพิ่มขึ้นอย่าง ต่อเนื่อง ทำให้มีโอกาสในการขายสินค้ามากขึ้น อย่างไรก็ดีการโอกาสในการดำเนินธุรกิจดังกล่าวก็ขึ้นกับความสามารถ ในการปรับตัวทางธุรกิจของบริษัท โดยเฉพาะอย่างยิ่งการกำนดทิศทางธุรกิจให้สอดคล้องกับผลิตภัณฑ์ใหม่ ๆและความ ต้องการของผู้บริโภค แต่หากบริษัทไม่สามารถปรับกลยุทธ์การตลาดให้สอดคล้องกับสภาพตลาดในปัจจุบัน จะทำให้ บริษัทมีความเสี่ยงที่จะสูญเสียส่วนแบ่งการตลาดให้กับคู่แข่งทางการค้าทั้งจากรายเดิมและรายใหม่

# <u>4. การเติบโตของธุรกิจบริการเร่งรัดติดตามหนี้</u>

จากภาวะอุตสาหกรรมติดตามเร่งรัดหนี้สินที่มีการแข่งขันสูงขึ้นประกอบ ทำให้ เจเอ็มที ขยายการทำธุรกิจสู่ธุรกิจบริหาร หนี้ด้อยคุณภาพ โดยในปี 2549 บริษัทได้เริ่มทำการซื้อหนี้ด้อยคุณภาพกลุ่มแรกมาบริหาร ด้วยเงินลงทุน 39 ล้านบาท และ ประสบความสำเร็จเป็นอย่างดี โดยสามารถจัดเก็บได้เกินกว่าเงินลงทุนดังกล่าว ดังนั้นบริษัทจึงพิจารณาซื้อหนี้ด้อย คุณภาพมาบริหารเพิ่มมากขึ้นตามลำดับ โดย ตั้งแต่ ปี 2549 ถึง สิ้นไตรมาส 1 ปี 2554 บริษัทได้ลงทุนซื้อหนี้รวมทั้งสิ้น 645 ล้านบาท และ มีอัตราการจัดเก็บเพิ่มขึ้นอย่างต่อเนื่อง ทำให้ผลประกอบการเพิ่มขึ้นอย่างต่อเนื่อง ทั้งนี้หากเจเอ็มที ซื้อหนี้ด้อยคุณภาพมาบริหารเพิ่มมากขึ้นและสามารถจัดเก็บหนี้ได้ตามประมาณการจะส่งผลให้งบการเงินรวมของบริษัท มีผลประกอบการที่เพิ่มสูงขึ้นอย่างเป็นนัยสำคัญ และในทางกลับกันหาก เจเอ็มที ไม่สามารถเติบโตได้ตามเป้าหมายก็จะ ส่งผลกระทบต่อการเติบโตของบริษัทอย่างเป็นนัยสำคัญ